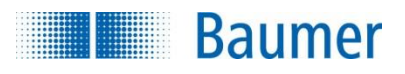

# **HART® Field Device Specification Baumer CombiLyz AFI4/AFI5**

## **Revision 1**

Document 81178189, rev. 1

Initial release: 8<sup>th</sup> of September 2015 Current release: 8<sup>th</sup> of September 2015

Author: Bo Wellejus Simmons Baumer A/S Runetoften 19 DK-8210 DENMARK

l

® HART is a registered trademark of the HART Communication Foundation

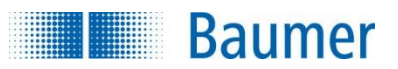

#### $\overline{1}$ **Table of Contents**

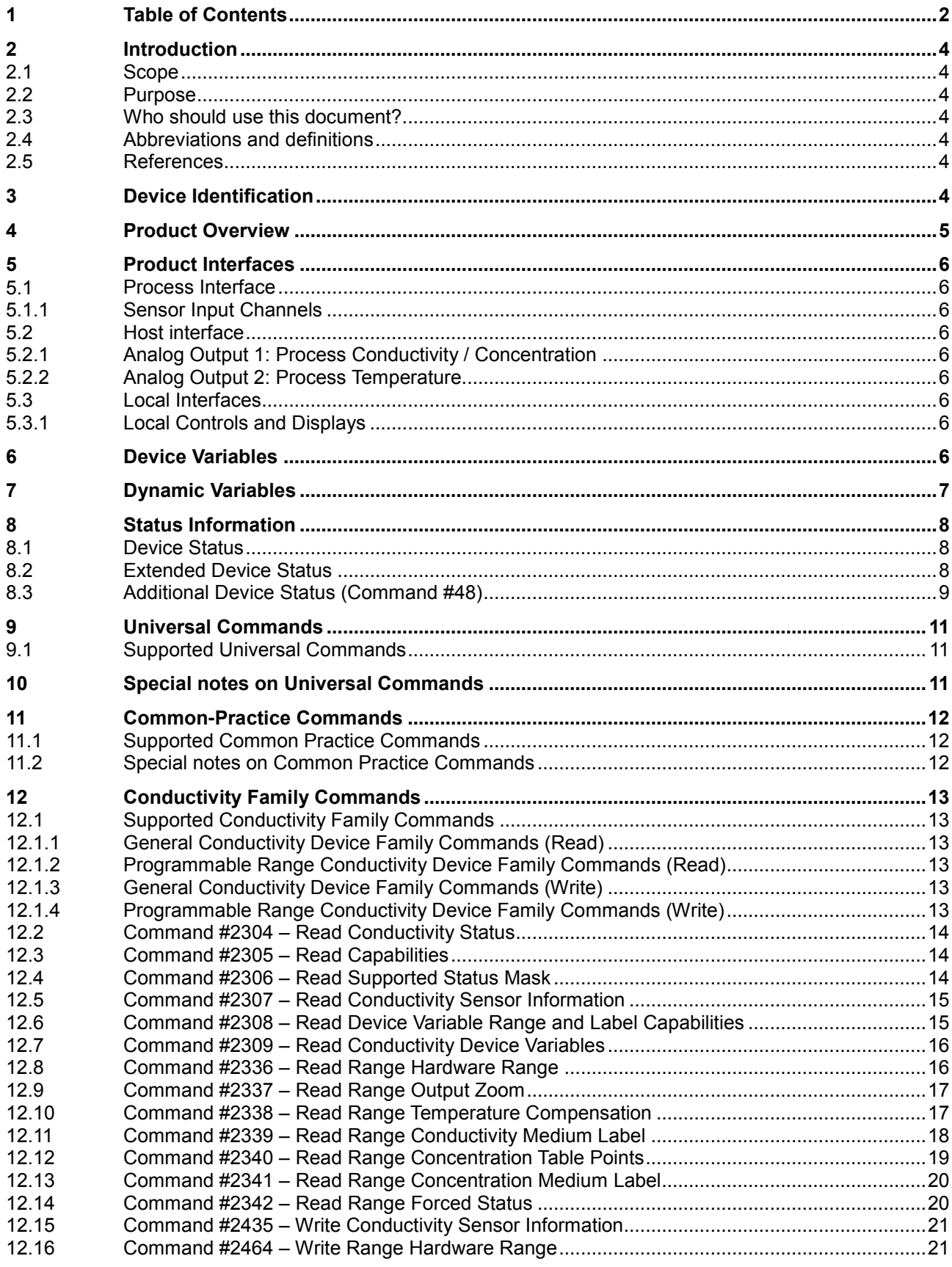

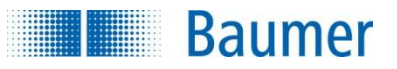

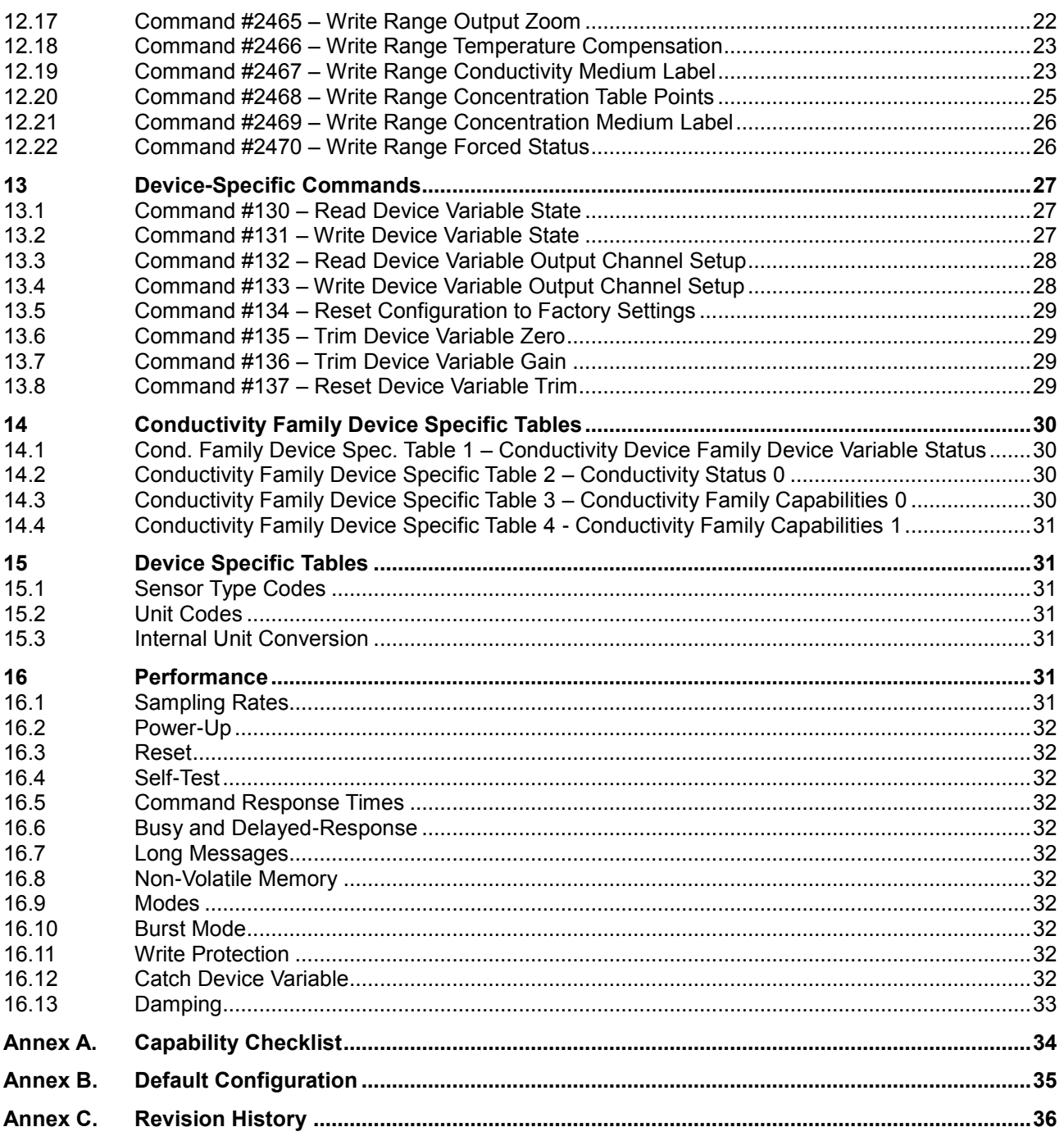

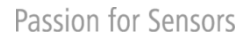

#### **Baumer**

# **2 Introduction**

## **2.1 Scope**

Baumer CombiLyz AFI4/AFI5 HART conductivity transmitter has built-in support for the HART 7.4 protocol. Since the HART version of the transmitter operates identically with the non-HART version of the transmitter, this document focuses solely on the HART functionalities of the transmitter. For all other operational aspects of the transmitter, please consult the data sheet and the user guide.

This document contains the necessary data for an operator, familiar with the HART protocol, to access all functions of the transmitter from a master system.

## **2.2 Purpose**

This specification is designed to complement other documentation (e.g., the *AFI4/AFI5 User Guide*) by providing a complete, unambiguous description of this Field Device from a HART Communication perspective

## **2.3 Who should use this document?**

The specification is designed to be a technical reference for HART capable Host Application Developers, System Integrators and knowledgeable End Users. It also provides functional specifications (e.g., commands, enumerations and performance requirements) used during Field Device development, maintenance and testing. This document assumes the reader is familiar with HART Protocol requirements and terminology.

## **2.4 Abbreviations and definitions**

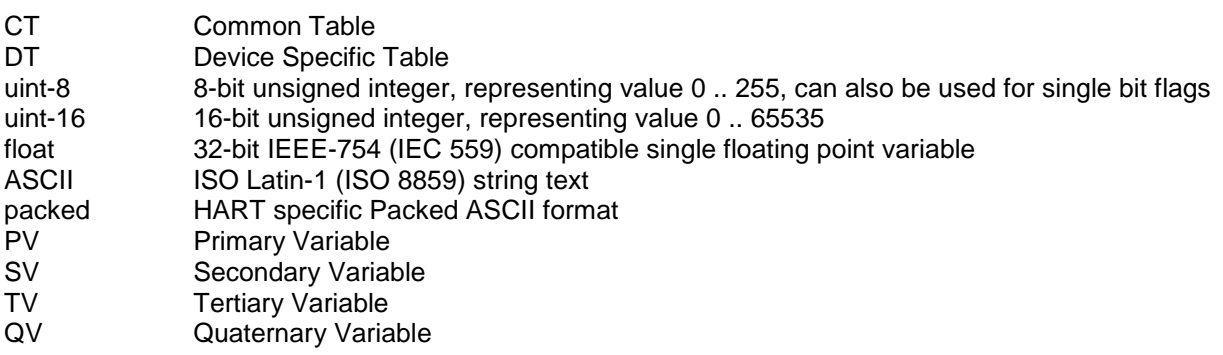

### **2.5 References**

 $\overline{\phantom{a}}$ 

*HART Smart Communications Protocol Specification*. HCF\_SPEC-12. Available from the HCF. *CombiLyz AFI4/AFI5*, Operating Instruction, Document 11126179 05. Available from [www.baumer.com.](http://www.baumer.com/)

## **3 Device Identification**

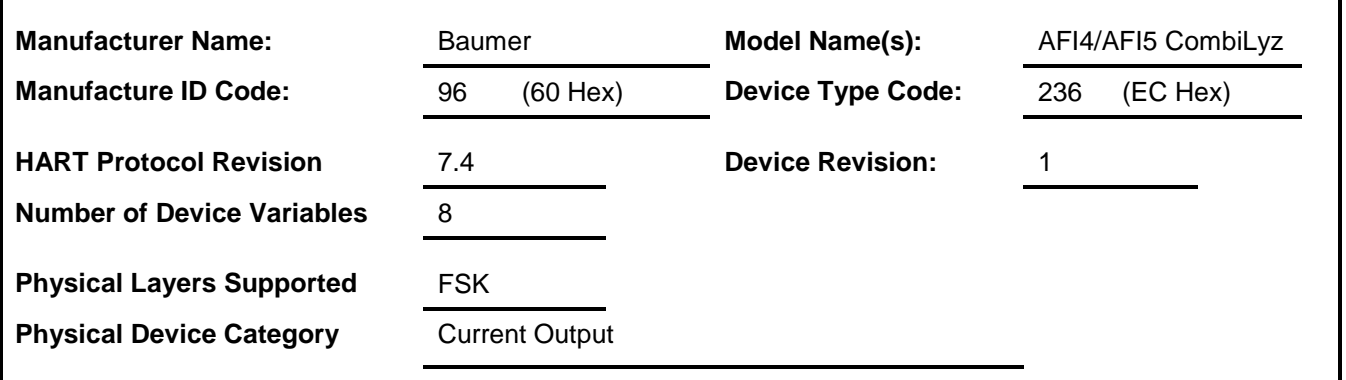

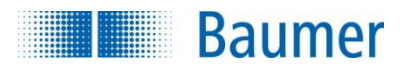

## **4 Product Overview**

The CombiLyz AFI4/AFI5 is an externally powered 4-20mA current output conductivity transmitter, with an extra current output channel for temperature. The HART access to transmitter is via the conductivity current output channel.

The conductivity current output can be configured to output a concentration value for up to 4 different configurable media, internally calculated from the measured conductivity value.

Temperature compensation is fully configurable, and the temperature used for this is either the internally measured sensor tip temperature, fixed or provided by the HART master.

A 2-pin discrete input channel allows selecting 1 of 4 programmable ranges, which allows runtime switching between e.g. different zoom ranges or different concentration media. Selecting range with a HART command is also possible, overriding discrete input on these pins.

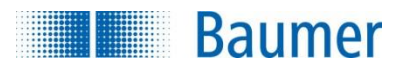

## **5 Product Interfaces**

### **5.1 Process Interface**

### **5.1.1 Sensor Input Channels**

The main conductivity sensor is mounted around the physical hole in the sensor.

A temperature sensor is located in the very tip of the sensor, providing an accurate temperature reading of the media temperature, which can be used for temperature compensation, as well as being output on the temperature current output channel.

## **5.2 Host interface**

The transmitter has two 4-20mA current output channels. Each of these can be independently configured with linear over-range from 3.5 to 23 mA. The Conductivity current output channel supports HART Communication. The error output current, to be used in case of transmitter error, is fully configurable in the range 3.5 to 23 mA, as well as which channel (or both) the error current is to be output on. The error current value is common for both channels, and cannot overlap the operating output current ranges of the selected error output channels.

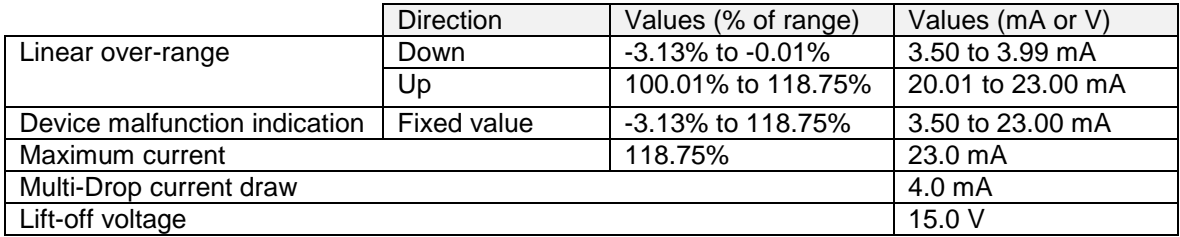

### **5.2.1 Analog Output 1: Process Conductivity / Concentration**

The two-wire 4-20mA conductivity loop current output is connected on two terminals marked "4-20mA/Cond/Conc" (+/-). Refer to the Operating Instruction for connection details. This output corresponds to Device Variable 4, which is the device variable for combined Conductivity and Concentration, depending on which operating mode is selected. HART Communication is supported on this current loop output.

#### **5.2.2 Analog Output 2: Process Temperature**

The two-wire 4-20mA temperature loop current output is connected on two terminals marked "4-20mA/Temp" (+/-). Refer to the Operating Instruction for connection details. This output corresponds to Device Variable 1, which is the device variable for the process temperature. HART Communication is NOT supported on this current loop output.

## **5.3 Local Interfaces**

#### **5.3.1 Local Controls and Displays**

This device can be attached to a DFON display, providing local in-situ measurement readout and configuration possibilities. A DFON display is connected with the provided flat ribbon cable provided with the display unit. FlexProgram configuration is also possible on the two Com. terminals. A PC and a Baumer FlexProgrammer 9701 must be used for this. Standalone configuration with the FlexProgrammer is not possible on the AFI4/AFI5.

A 2-pin discrete input channel exists for selecting configurable ranges. Please refer to the Operating Instruction manual for more information.

## **6 Device Variables**

This Field Device does not expose any Device Variables.

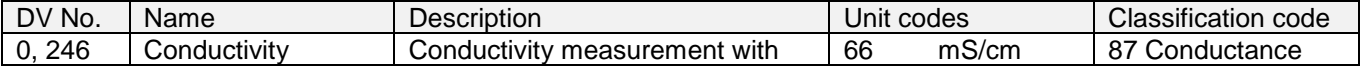

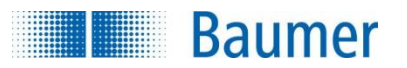

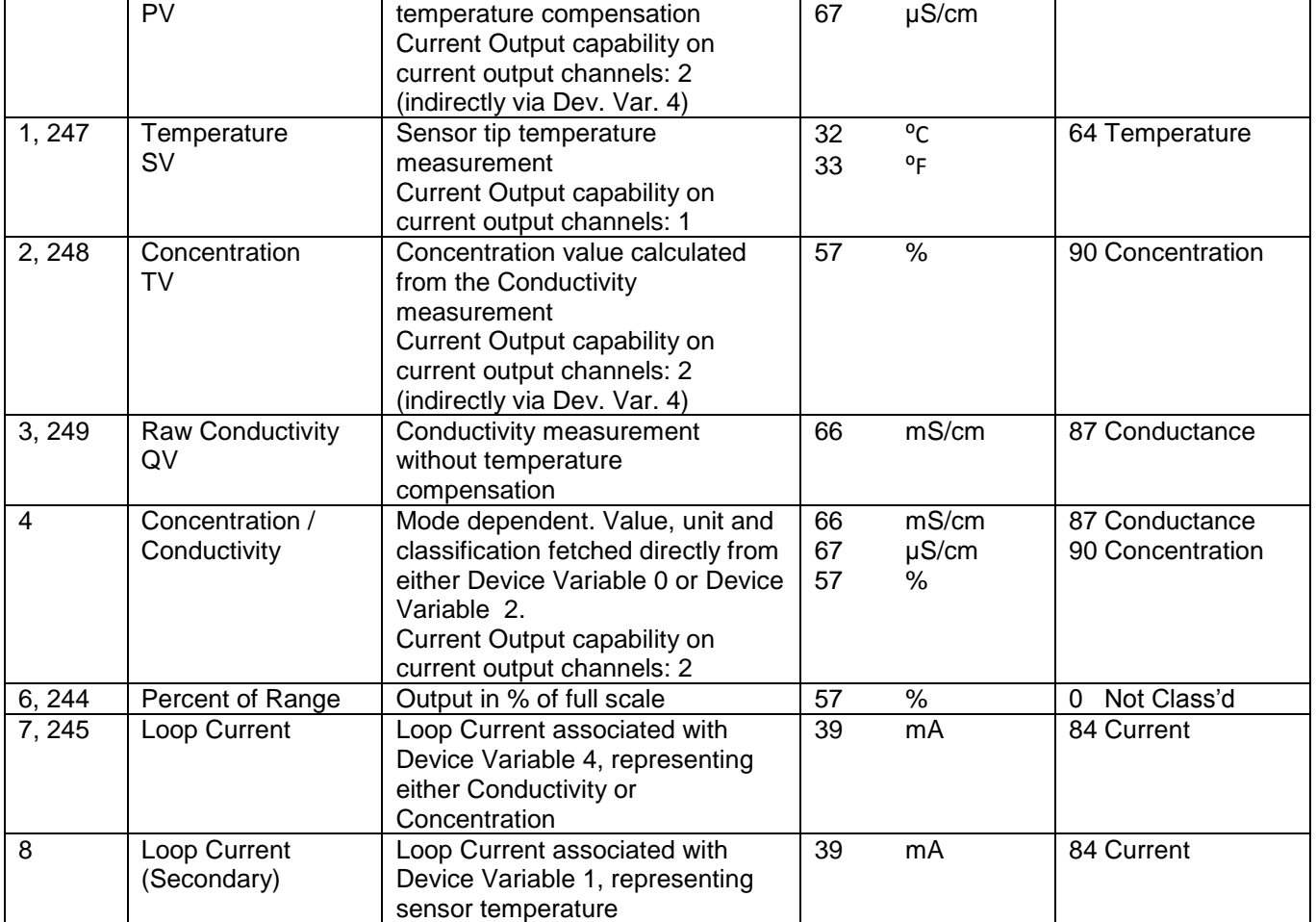

Only Conductivity (PV) and Temperature (SV) allow changing of unit codes. Device Variable 4 automatically adapts the used Conductivity unit code.

# **7 Dynamic Variables**

Two Dynamic Variables are implemented.

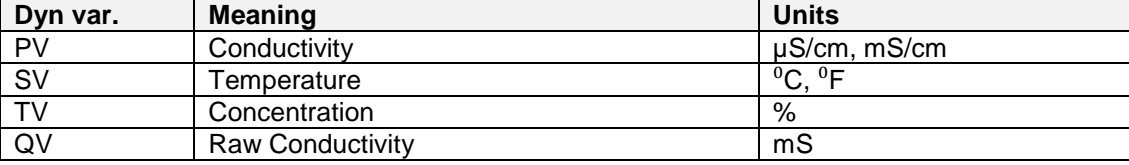

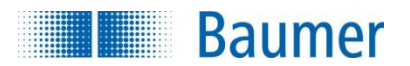

## **8 Status Information**

## **8.1 Device Status**

The Field Device Status byte is contained in the second data byte in messages from the device. The following table defines the meaning of the different status bits.

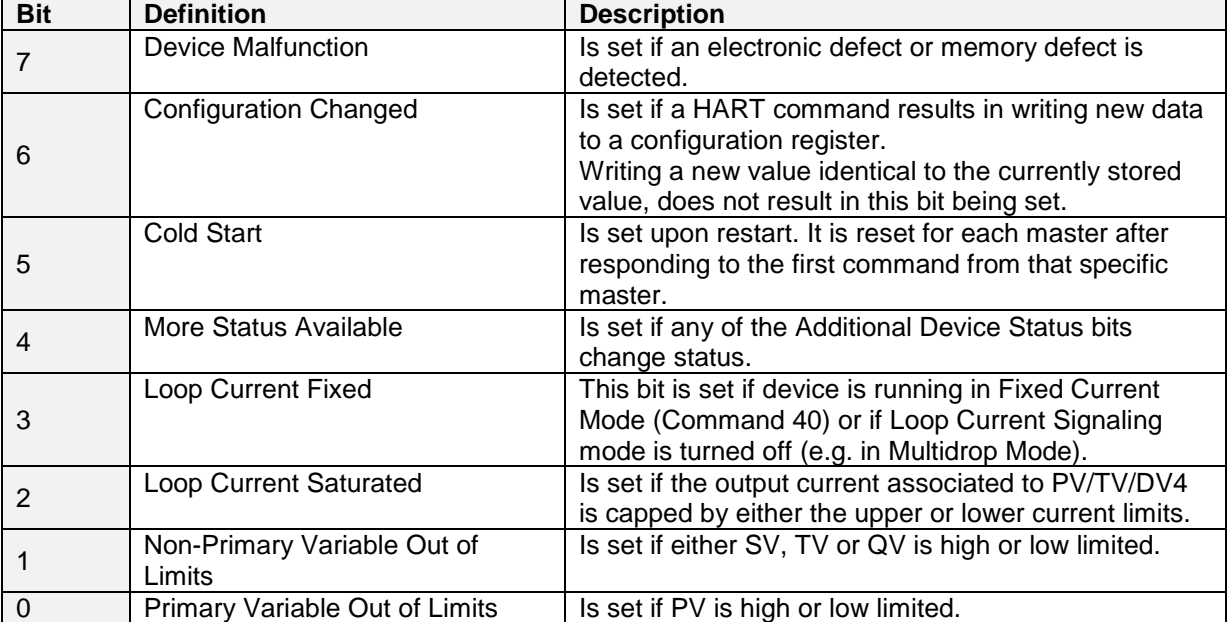

## **8.2 Extended Device Status**

Extended Device Status is returned along with Additional Device Status by HART Command 48. Two bits are supported in this device.

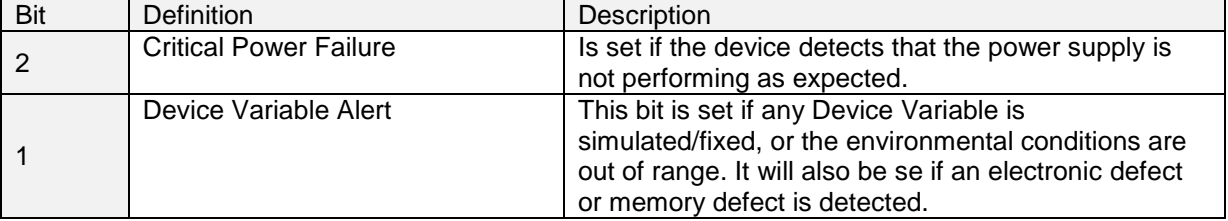

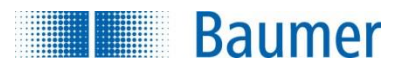

### **8.3 Additional Device Status (Command #48)**

Command #48 returns 14 bytes of data, with the following status information:

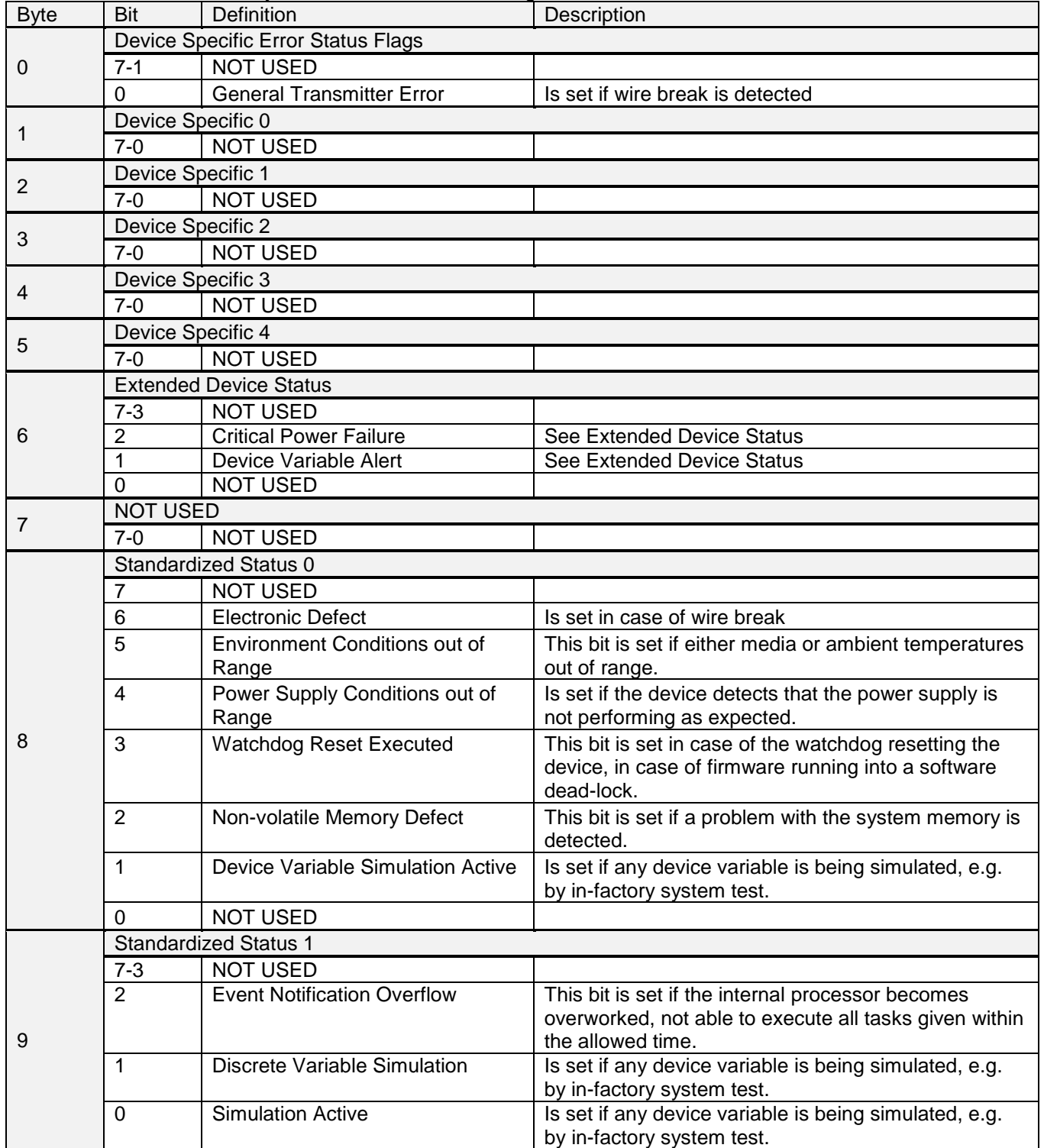

Table continues on next page ..

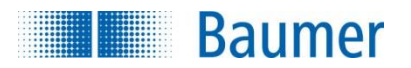

### .. table continued from previous page.

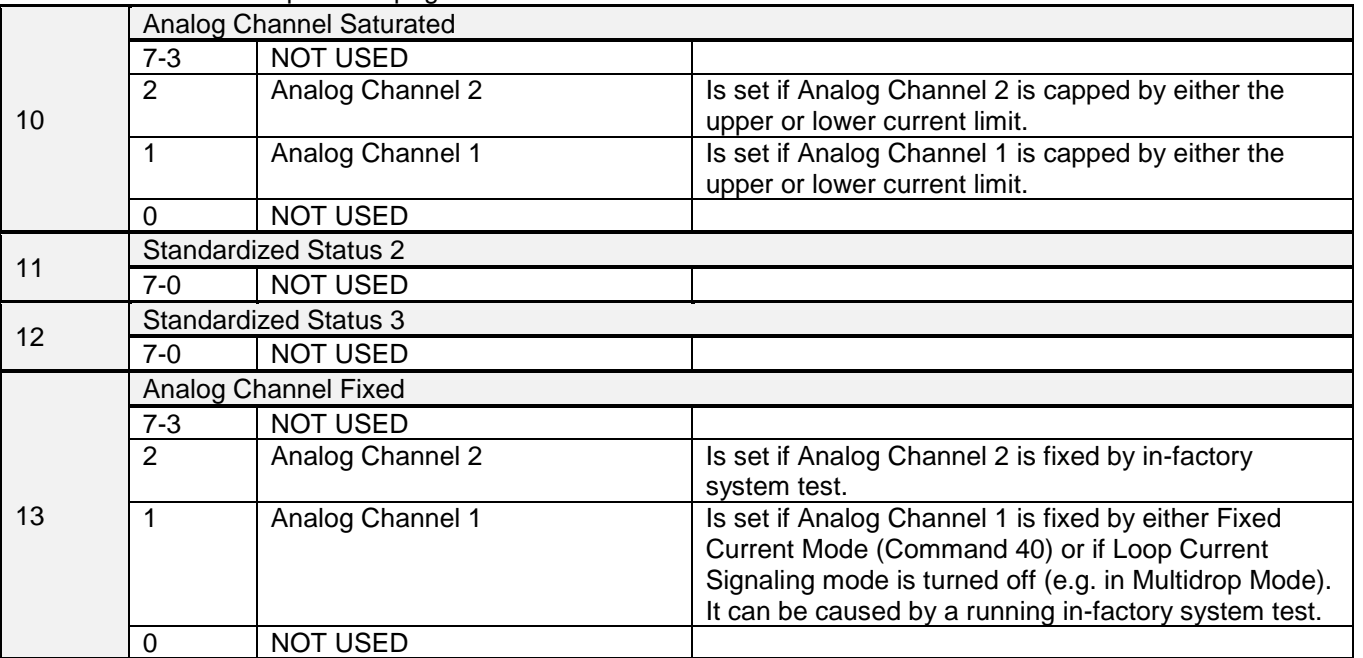

NOT USED bits are always set to 0.

These status bits are updated several times each second. They are set by any failure detected by the periodic status update routine.

**Baumer** 

## **9 Universal Commands**

## **9.1 Supported Universal Commands**

All Universal Commands are mandatory and are supported by the device. Following Universal Commands are implemented:

- 0 Read Unique Identifier
- 1 Read Primary Variable<br>2 Read Loop Current And
- Read Loop Current And Percent Of Range
- 3 Read Dynamic Variables And Loop Current
- 6 Write Polling Address
- 7 Read Loop Configuration
- 8 Read Dynamic Variable Classifications
- 9 Read Device Variables with Status
- 11 Read Unique Identifier Associated With Tag
- 12 Read Message
- 13 Read Tag, Descriptor, Date
- 14 Read Primary Variable Transducer Information
- 15 Read Device Information
- 16 Read Final Assembly Number
- 17 Write Message
- 18 Write Tag, Descriptor, Date
- 19 Write Final Assembly Number
- 20 Read Long Tag
- 21 Read Unique Identifier Associated With Long Tag<br>22 Write Long Tag
- Write Long Tag
- 38 Reset Configuration Changed Flag
- 48 Read Additional Device Status

## **10 Special notes on Universal Commands**

Command #3: Returns PV, SV, TV and QV. This totals in 24 data bytes.

Command #9: This command supports up to 4 device variables. This totals in up to 37 data bytes, including the time stamp.

If more than 4 device variables are requested, only the first 4 are returned, along with a warning.

Command #14: Transducer serial number is not supported. The units code for limits and minimum span is equal to that of the Primary Variable.

Since the physical transducer can be switched between different physical ranges, the returned transducer limits reflect those of the currently selected range's limits.

Command #15: Write protect is not implemented, and Write Protect Code is therefore always returned as "251" (None). The unit code for Primary Variable range values is the same as is used for the Primary Variable.

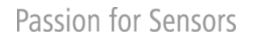

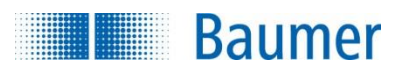

## **11 Common-Practice Commands**

## **11.1 Supported Common Practice Commands**

The following common-practice commands are implemented:

- 34 Write Primary Variable Damping Value<br>35 Write Primary Variable Range Values
- Write Primary Variable Range Values
- 36 Set Primary Variable Upper Range Value
- 37 Set Primary Variable Lower Range Value
- 38 Reset "Configuration Changed" Flag
- 40 Enter/Exit Fixed Current Mode
- 42 Perform Device Reset
- 43 Set Primary Variable Zero
- 44 Write Primary Variable Units<br>45 Trim Loop Current Zero
- 45 Trim Loop Current Zero<br>46 Trim Loop Current Gain
- **Trim Loop Current Gain**
- 48 Read Additional Device Status
- 50 Read Dynamic Variable Assignment
- 53 Write Device Variable Units

### **11.2 Special notes on Common Practice Commands**

Command #35: Please see *Common note 1*.

Command #36: Please see *Common note 1*.

Command #37: Please see *Common note 1*.

Command #45: Prior to issuing this command, the loop current must be fixed at exactly 4.000mA (set with command 40).

Command #46: Prior to issuing this command, the loop current must be fixed at exactly 20.000mA (set with command 40).

Command #48: Returns 14 bytes of data.

*Common note 1*: Since this transmitter has several different physical measurement ranges, these commands only allows execution when the first range (Range 1) is selected either by discrete input pins R1 and R2 or by the designated Conductivity Family HART command (Command 2470). If any other range is being used, this command will respond with error code 15 – "Non-Active Range Attempted Changed".

Additionally, this device does not support reverse operation. This means that PV Upper Range Value must be bigger than PV Lower Range Value.

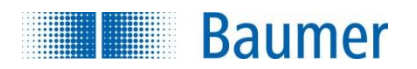

# **12 Conductivity Family Commands**

The following conductivity family commands are taken from the new preliminary Conductivity Family Specification from the active Conductivity Working Group, since the original preliminary Conductivity Family Specification contains flawed command numbers. Additionally the original preliminary lacked vital features regarding ranges, used by many conductivity transmitter types.

Command description for all these new commands is added here, to minimize confusion of command specification is which.

The upper byte of all the 16-bit command codes is set to 0x09 for Conductivity Family Commands, and in theory there are command codes enough for 256 commands in the family.

For the sake of simplicity, all read commands are located in the range 0x0900 to 0x097F, while write commands are located from 0x0980 to 0x9FF.

Additionally, the commands are divided the following 2 groups:

### **General Conductivity Device Family Commands (Read and Write)**

These commands are much like commands for other device families, reading device information and status, as well as giving the master an overview of the capabilities of the device.

### **Programmable Range Conductivity Device Family Commands (Read and Write)**

Many conductivity devices allow selecting different ranges at runtime, either by a discrete input, or via HART commands. These ranges most often can be programmed differently, ex. to perform special hardware zoom in certain situations, or ex. to select between concentration media setup. This section contains commands to read and write the setup of variables specifically concerning these ranges.

### **12.1 Supported Conductivity Family Commands**

Implemented conductivity family commands are as follows:

#### **12.1.1 General Conductivity Device Family Commands (Read)**

- 2304 [Read Conductivity Status](#page-13-0)
- 2305 [Read Capabilities](#page-13-1)
- 2306 [Read Supported Status Mask](#page-13-2)
- 2307 [Read Conductivity Sensor Information](#page-14-0)
- 2308 [Read Device Variable Range and Label Capabilities](#page-14-1)
- 2309 [Read Conductivity Device Variables](#page-15-0)

#### **12.1.2 Programmable Range Conductivity Device Family Commands (Read)**

- 2336 [Read Range Hardware Range](#page-15-1)
- 2337 [Read Range Output Zoom](#page-16-0)
- 2338 [Read Range Temperature Compensation](#page-16-1)
- 2339 [Read Range Conductivity Medium Label](#page-17-0)
- 2340 [Read Range Concentration Table Points](#page-18-0)
- 2341 [Read Range Concentration Medium Label](#page-18-1)
- 2342 [Read Range Forced Status](#page-19-0)

#### **12.1.3 General Conductivity Device Family Commands (Write)**

2435 [Write Conductivity Sensor Information](#page-19-1)

#### **12.1.4 Programmable Range Conductivity Device Family Commands (Write)**

- 2464 [Write Range Hardware Range](#page-20-0)
- 2465 [Write Range Output Zoom](#page-21-0)
- 2466 [Write Range Temperature Compensation](#page-22-0)
- 2467 [Write Range Conductivity Medium Label](#page-22-1)
- 2468 [Write Range Concentration Table Points](#page-23-0)
- 2469 [Write Range Concentration Medium Label](#page-25-0)
- 2470 [Write Range Forced Status](#page-25-1)

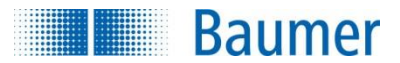

## <span id="page-13-0"></span>**12.2 Command #2304 – Read Conductivity Status**

This command reads out status for the specified Pressure Device Variable

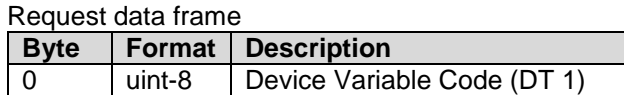

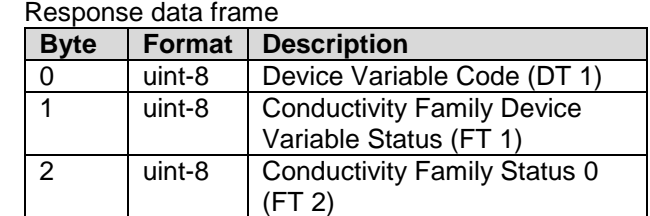

Command specific response codes for command 2304

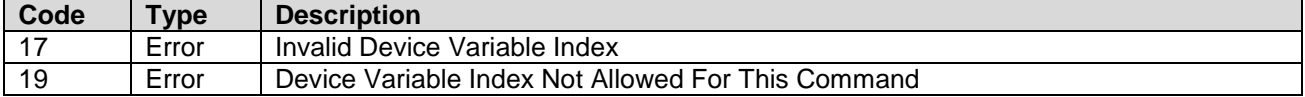

### <span id="page-13-1"></span>**12.3 Command #2305 – Read Capabilities**

This command reads the capabilities of the Conductivity Device Family Variable. Some functions are optional and this command shows which ones are implemented. Each bit in the capability registers describes a feature.

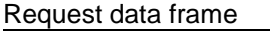

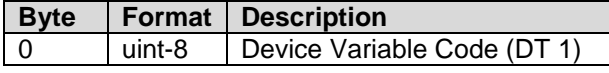

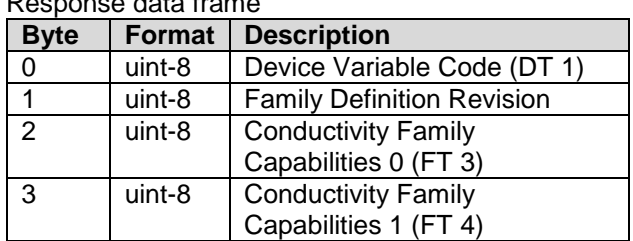

Command specific response codes for command 2305

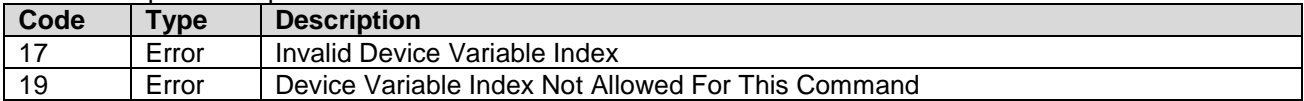

### <span id="page-13-2"></span>**12.4 Command #2306 – Read Supported Status Mask**

This command reads out a bit mask, used to identify which corresponding status flags (read using [Command](#page-13-0)  #2304 – [Read Conductivity Status\)](#page-13-0) are supported by the device.

Request data frame

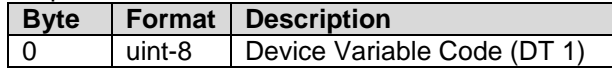

Response data frame

Response data frame

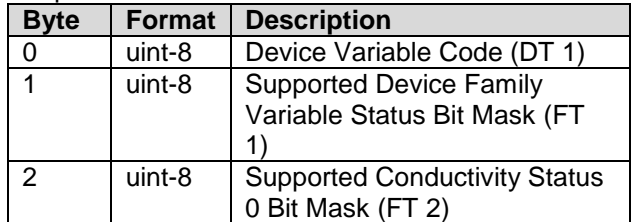

Command specific return codes for command 2306

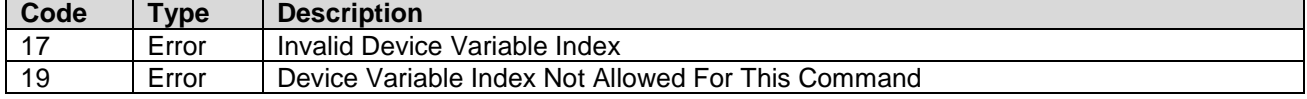

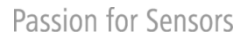

# **E Baumer**

## <span id="page-14-0"></span>**12.5 Command #2307 – Read Conductivity Sensor Information**

This command reads out the sensor information of the physical transducer used to get data for use with the specified device variable.

#### Request data frame

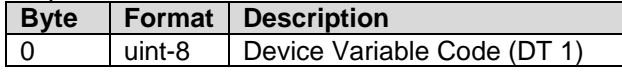

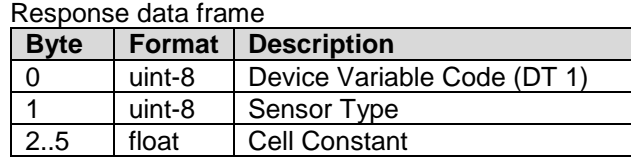

#### Command specific response codes for command 2307

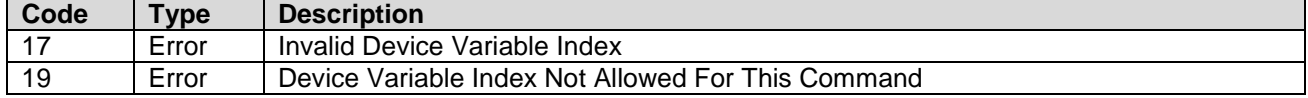

Cell constant is not the accurate cell constant, but the typical cell constant of this cell type. The cell constant is given in the unit (cm $^{-1}$ ).

## <span id="page-14-1"></span>**12.6 Command #2308 – Read Device Variable Range and Label Capabilities**

This command reads the Range capabilities for the specified device variable – which give an impression of how to configure ranges and labels.

**Number of ranges** specify how many ranges this device can switch between.

**Number of labels** specify how many labels are available in total for this device variable.

**Number of labels for each range** specify how many label are unique for each range for this device variable. **Range flags** define some more special details for the device variables.

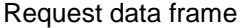

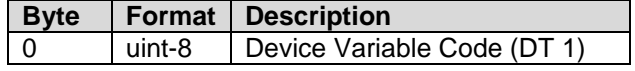

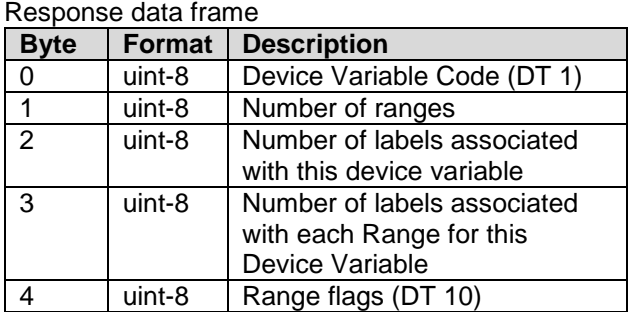

Command specific response codes for command 2308

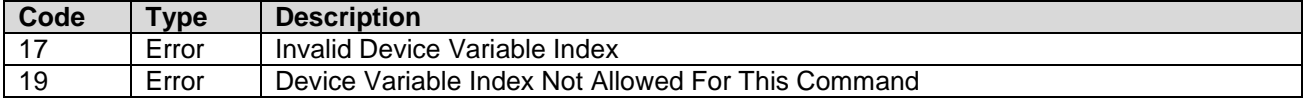

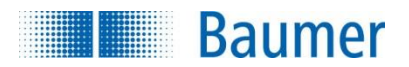

## <span id="page-15-0"></span>**12.7 Command #2309 – Read Conductivity Device Variables**

This command reads the all the standard conductivity device variables Conductivity Device Family Variable. This standard conductivity device command for some reason uses a device variable code to output standard values.

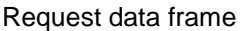

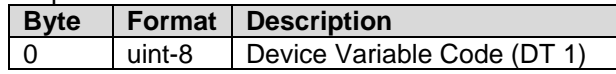

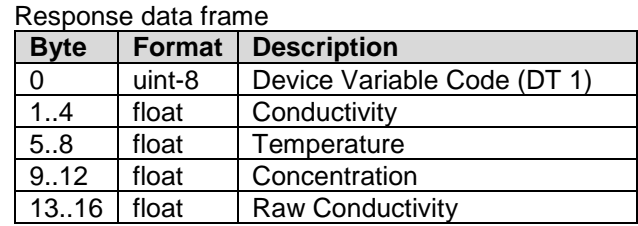

Command specific response codes for command 2309

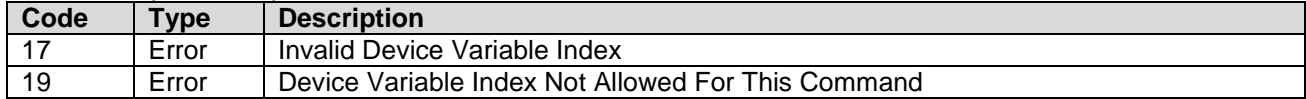

CombiLyz AFI4/AFI5 specific:

Only Device Variable Code 0 (and Primary Variable Code 245) is allowed in this device! The function therefore always returns Device Variable 0, 1, 2 and 3, which are Conductivity, Temperature, Concentration and Raw Conductivity.

## <span id="page-15-1"></span>**12.8 Command #2336 – Read Range Hardware Range**

This command reads the hardware range of the specified range.

Request data frame

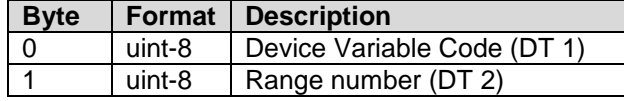

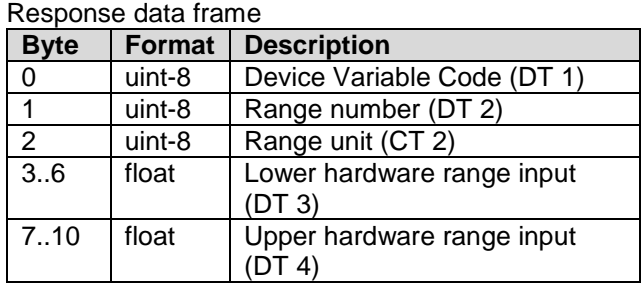

Command specific response codes for command 2336

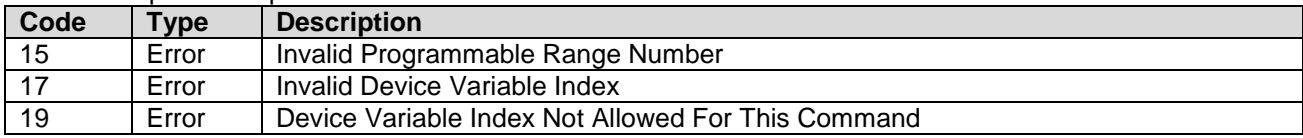

Range unit defines the unit in which the values are returned.

CombiLyz AFI4/AFI5 specific:

Only usable on the Conductivity Family Device Variables.

All device variables share the same ranges.

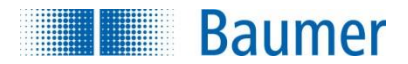

## <span id="page-16-0"></span>**12.9 Command #2337 – Read Range Output Zoom**

This command reads the zoom of the selected range.

The output is adjusted according to the following scaling: Lower range zoom value correspond to the Lower range loop output current value, and Upper range zoom value corresponding to the Upper range loop current value.

#### Request data frame

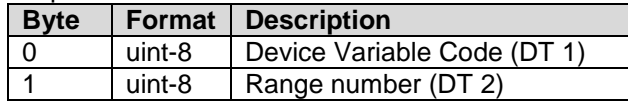

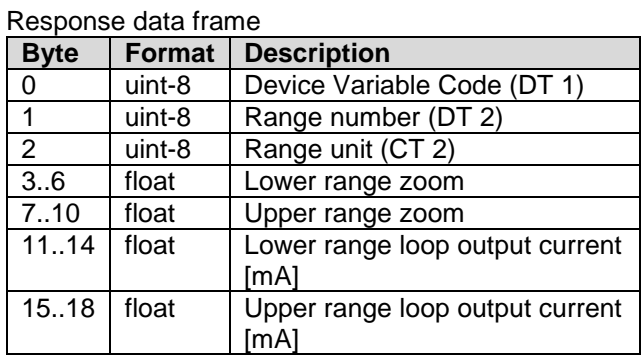

Command specific response codes for command 2337

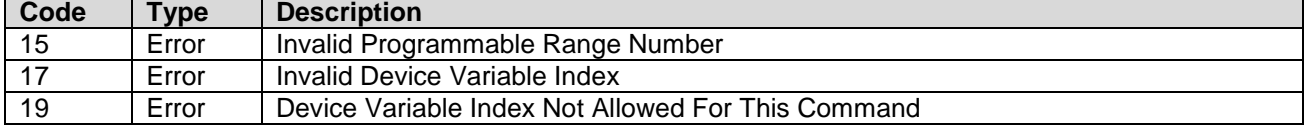

Range unit specifies the unit in which the values are returned.

## <span id="page-16-1"></span>**12.10 Command #2338 – Read Range Temperature Compensation**

This command reads the temperature compensation variables for the selected range.

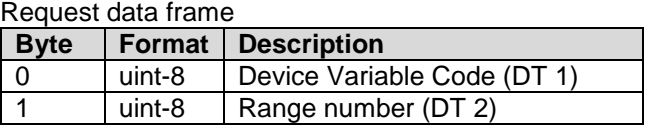

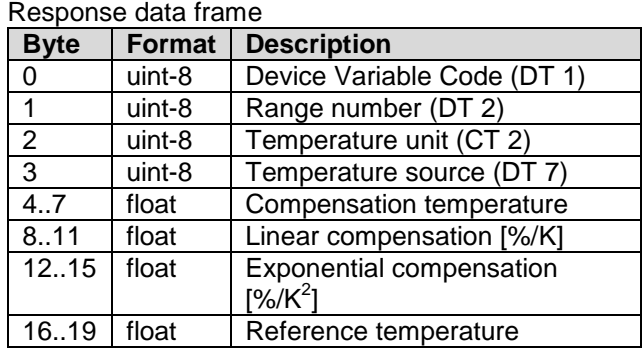

Command specific response codes for command 2338

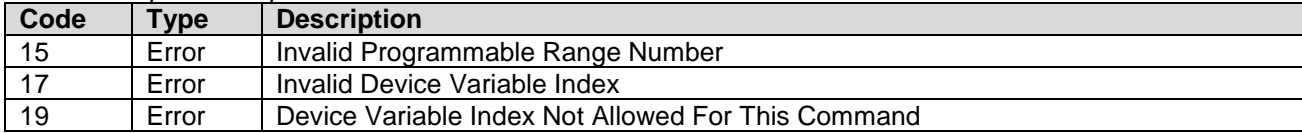

*Compensation temperature* returned is the temperature used, from the specified source. The Temperature unit is not necessarily the temperature unit used in the device, but the unit for the temperature values returned with this command.

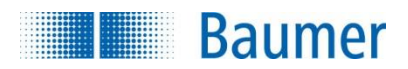

## <span id="page-17-0"></span>**12.11 Command #2339 – Read Range Conductivity Medium Label**

Many devices are able to assume the presence of a specific medium, if the conductivity is within a certain range.

This command reads the label string which is configured for the specified conductivity range. Use conductivity label no. 0 (zero) to read the label used when outside of the other ranges.

#### Request data frame

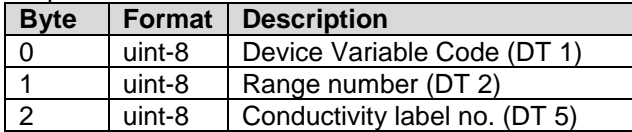

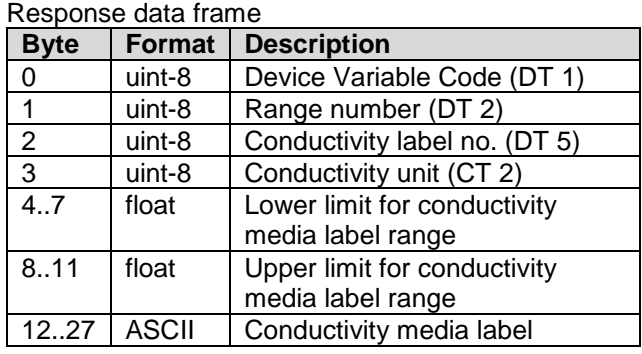

### Command specific response codes for command 2339

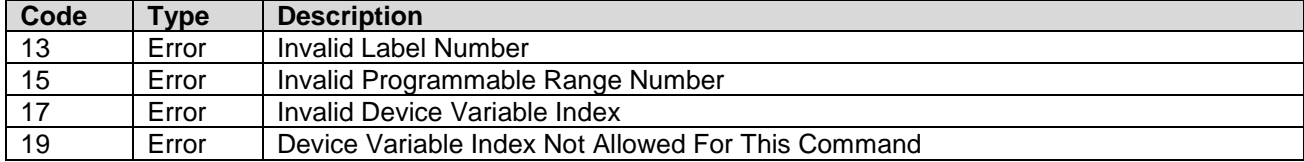

NOTE:

This command can only be used on Device Variables with Conductivity Classification.

CombiLyz AFI4/AFI5 specific:

This command can only be used on the Primary Device Variable.

All Ranges share the same media labels.

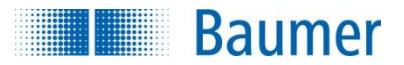

## <span id="page-18-0"></span>**12.12 Command #2340 – Read Range Concentration Table Points**

This command reads the specified Conductivity/Concentration table points. It also returns the number of table points to use in total for this range. It is possible to read up to 8 table points with each issue of the command. Point number specifies the first point to be read with this command, while Number of table points in message defines how many points are to be read with the command.

It is optional for a device to support more than one point for each command. It must be clearly stated in the device HART documentation how many points are supported for command 2340, or if a very specific number of points are to be used.

Note: Command 2340 and Command 2468 must support the same amount of points per message.

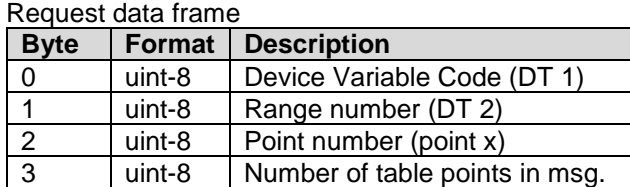

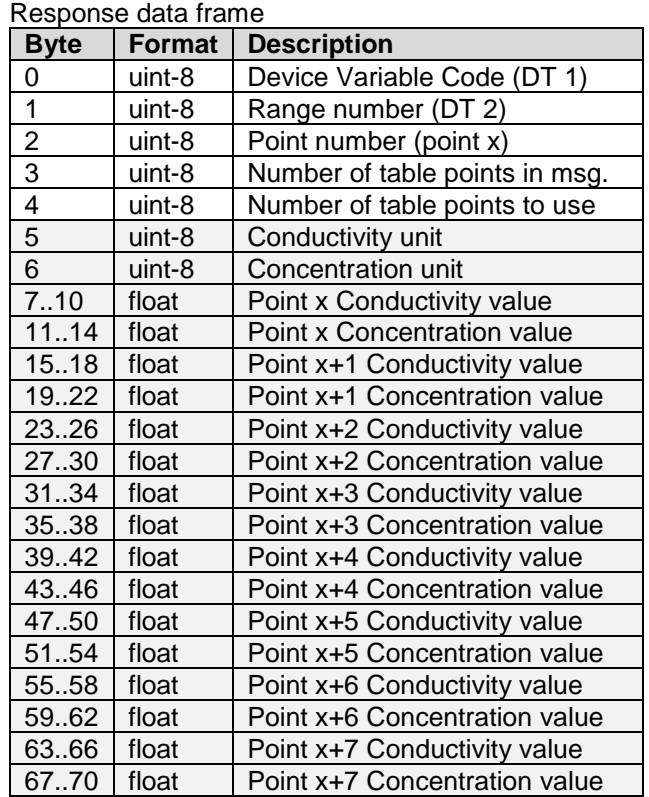

Command specific response codes for command 2340

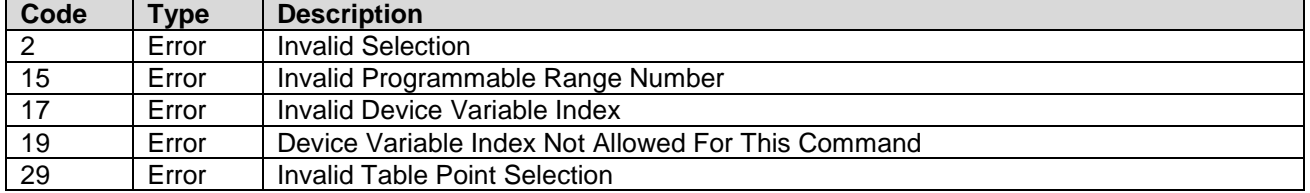

NOTE: The parameters with the grey background fill are only returned if at least one table point is read.

This command can only be used on Device Variables with Concentration Classification.

<span id="page-18-1"></span>CombiLyz AFI4/AFI5 specific: Points are denoted 1 .. 30. Limited to 4 points in each message.

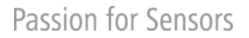

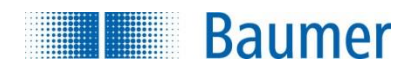

## **12.13 Command #2341 – Read Range Concentration Medium Label**

This command reads the concentration setup. It reads concentration mode status for the specified Concentration Device Variable, and reads the label string for the specified Range number.

#### Request data frame

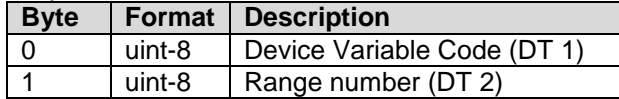

Response data frame

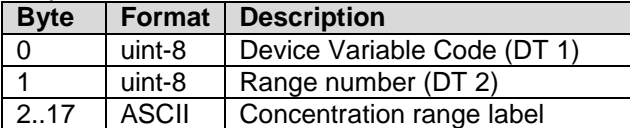

#### Command specific response codes for command 2341

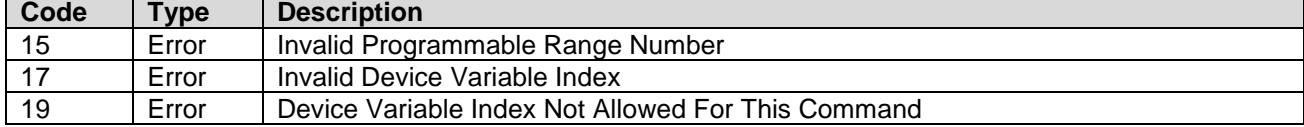

This command can only be used on Device Variables with Concentration Classification.

## <span id="page-19-0"></span>**12.14 Command #2342 – Read Range Forced Status**

The active range is often selectable using a combination of  $+$  and  $-$  on digital input pins. This command reads the status of the forced range used. NOT\_USED is returned if it not forced. This setting is volatile, and will be set to NOT\_USED on reset!

#### Request data frame

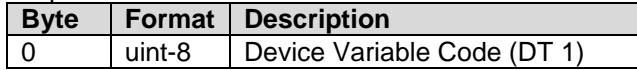

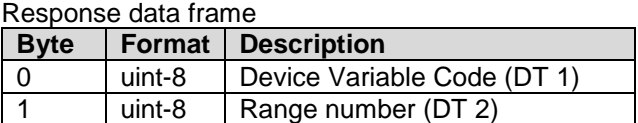

Command specific response codes for command 2342

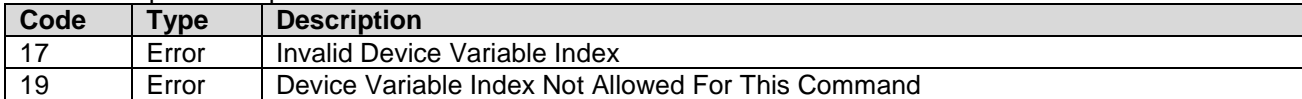

#### CombiLyz AFI4/AFI5 specific:

<span id="page-19-1"></span>This command reads the forced range for all Device Variables, no matter which Device Variable is targeted. Only one range is selectable at a time for all Device Variables.

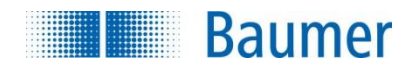

## **12.15 Command #2435 – Write Conductivity Sensor Information**

This command writes sensor type and cell constant.

#### Request data frame

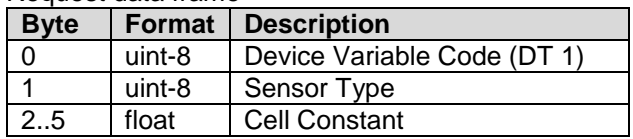

Response data frame

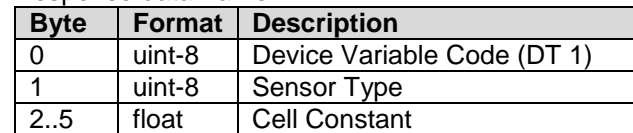

Command specific response codes for command 2435

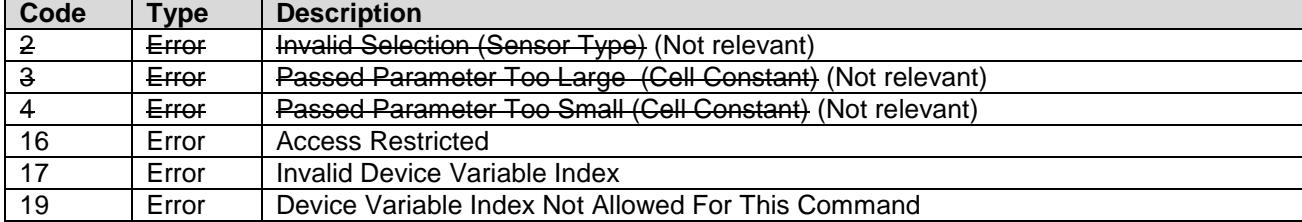

#### CombiLyz AFI4/AFI5 specific:

Changing sensor type and cell constant is not allowed on this device. Consequently, all correct commands always return return-code ACCESS\_RESTRICTED!

Cell constant is not the accurate cell constant, but the typical cell constant of this cell type. The cell constant is given in the unit (cm $^{-1}$ ).

## <span id="page-20-0"></span>**12.16 Command #2464 – Write Range Hardware Range**

This command writes the hardware range of the selected conductivity range.

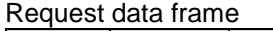

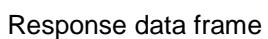

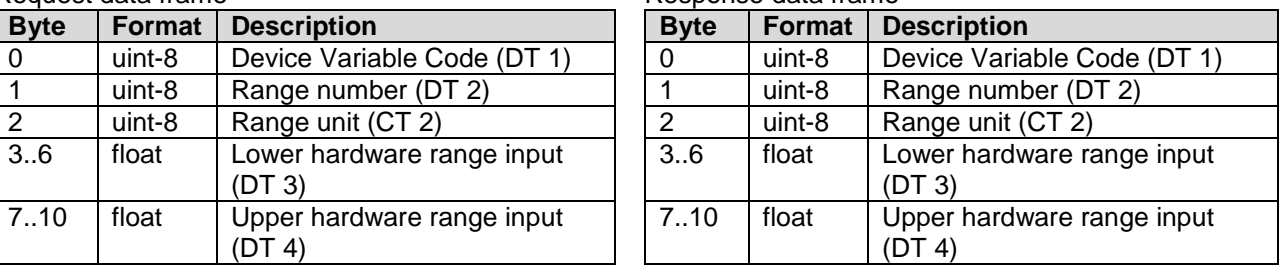

Command specific response codes for command 2464

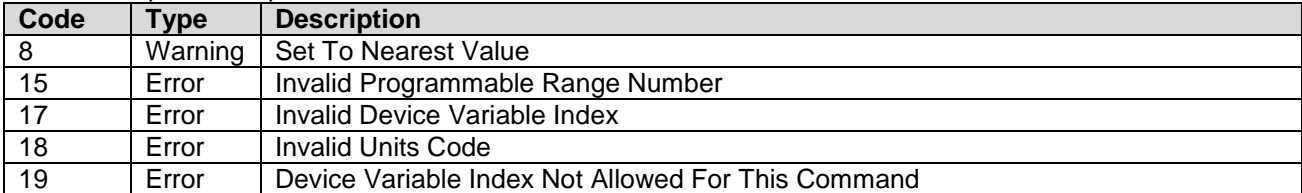

Range unit defines the unit in which the values are sent and returned. It does not setup the unit for the device variable.

To make it easier to find a valid hardware range, then the device should automatically set the range to the closest valid values, preferably with a bigger span, not truncating the requested hardware range.

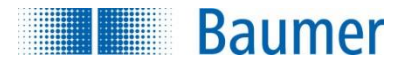

CombiLyz AFI4/AFI5 specific:

Modifying Lower conductivity range input and Upper range input for the Conductivity variable zoom range will be limited by the hardware range selected with this command.

Modifying the hardware range will also set the Output Zoom range to this specific value. This can be manually set afterwards using command Command #2465 – [Write Range Output Zoom.](#page-21-0)

If invalid value for either Lower Hardware Range Input or Lower Hardware Range Input is invalid, it will be set to nearest value, see Device Specific Table 3 and 4.

## <span id="page-21-0"></span>**12.17 Command #2465 – Write Range Output Zoom**

This command writes the output zoom of the selected range for the specified device variable. The output is adjusted according to the following scaling: Lower range zoom value correspond to the Lower range loop output current value, and Upper range zoom value corresponding to the Upper range loop current value.

The units allowed depend on the device variable number (and type).

Request data frame

| <b>Byte</b>    | <b>Format</b> | <b>Description</b>                      |
|----------------|---------------|-----------------------------------------|
| 0              | uint-8        | Device Variable Code (DT 1)             |
| 1              | uint-8        | Range number (DT 2)                     |
| $\overline{2}$ | uint-8        | Range unit (CT 2)                       |
| 3.6            | float         | Lower range zoom                        |
| 7.10           | float         | Upper range zoom                        |
| 11.14          | float         | Lower range loop output current<br>[mA] |
| 15.18          | float         | Upper range loop output current<br>[mA] |

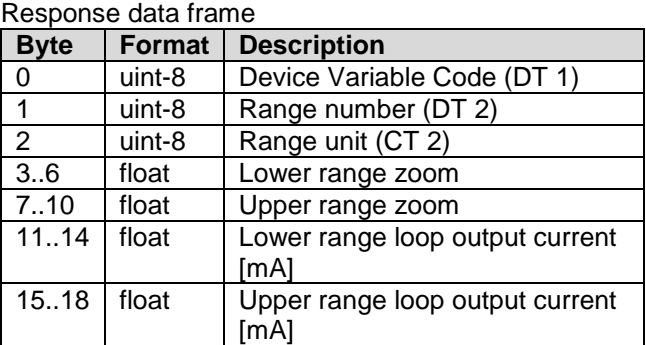

Command specific response codes for command 2465

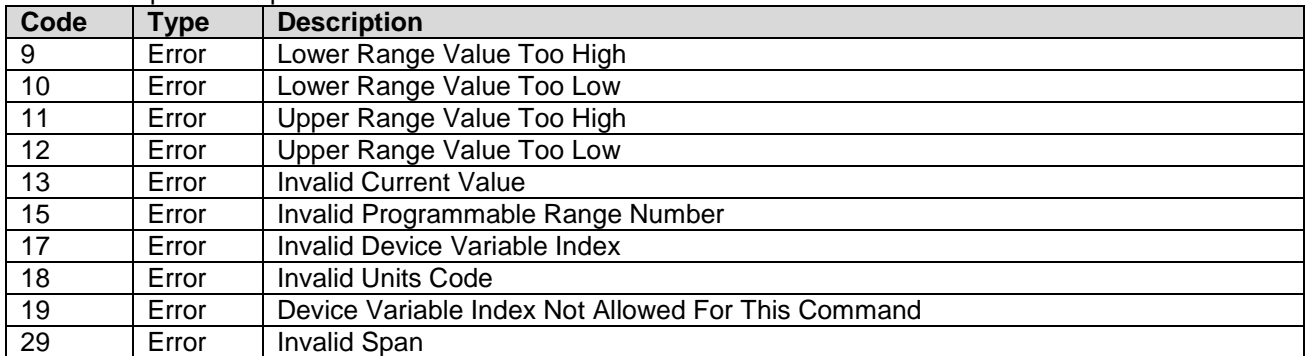

If there are no different ranges available (one single large range) for the specified Device Variable, then Range number 0 must be used.

Range unit specifies the unit in which the values are sent. It does not setup the unit for the device variable.

CombiLyz AFI4/AFI5 specific:

Lower range input and Upper range input for the Conductivity range will be limited by the selected hardware range.

Lower range loop output current must always be 4 mA.

Upper range loop output current must always be 20 mA.

If using Command #2340 – [Read Range Concentration Table Points](#page-18-0) then the zoom of the specified Concentration device variable may be set according to the table.

temperature

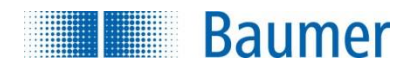

## <span id="page-22-0"></span>**12.18 Command #2466 – Write Range Temperature Compensation**

This command writes the temperature compensation variables for the selected range.

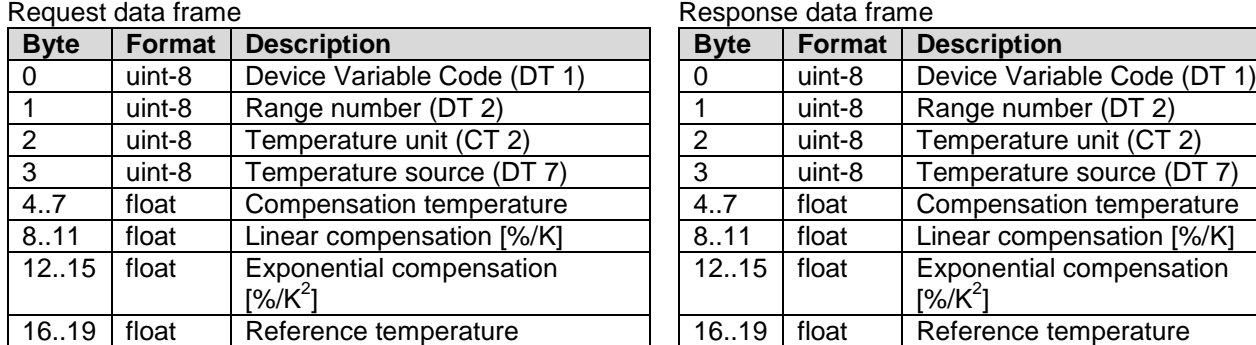

Command specific response codes for command 2466

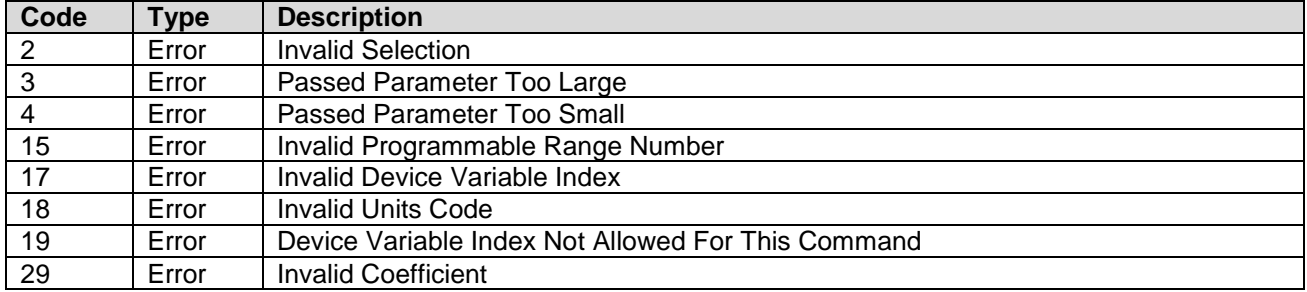

If Exponential compensation is not used, it should be set to zero.

If Reference temperature is not used, it should be set to 25°C, which is standard reference temperature.

The *Compensation temperature* sent to transmitter is ignored if it is set to use internal or HART temperature source. However, if it runs in Fixed temperature mode, the this is used to set the Fixed temperature.

*Compensation temperature* returned is the temperature used, from the specified source.

The Temperature unit is not the temperature unit to be used in the device, but the unit for the temperature values sent with this command.

CombiLyz AFI4/AFI5 specific:

The only temperature unit allowed for this command is ºC

There is no limit for either the temperature and compensation values that can be used for this command, error code Invalid Coefficient is therefore not used on AFIx

Using this function sets the Advanced compensation variable to enabled!

## <span id="page-22-1"></span>**12.19 Command #2467 – Write Range Conductivity Medium Label**

Many devices are able to assume the presence of a specific medium, if the conductivity is within a certain range.

This command writes the label string for the specified conductivity range.

Use conductivity label no. 0 (zero) to write the label used when outside of the other ranges.

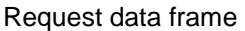

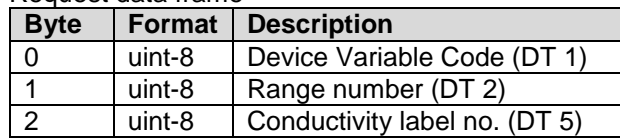

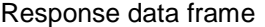

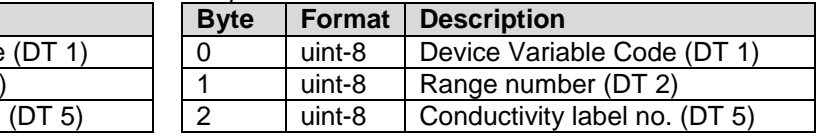

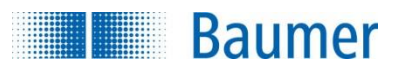

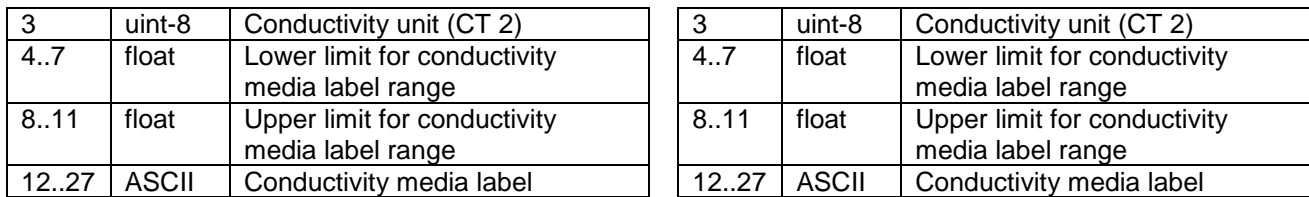

Command specific response codes for command 2467

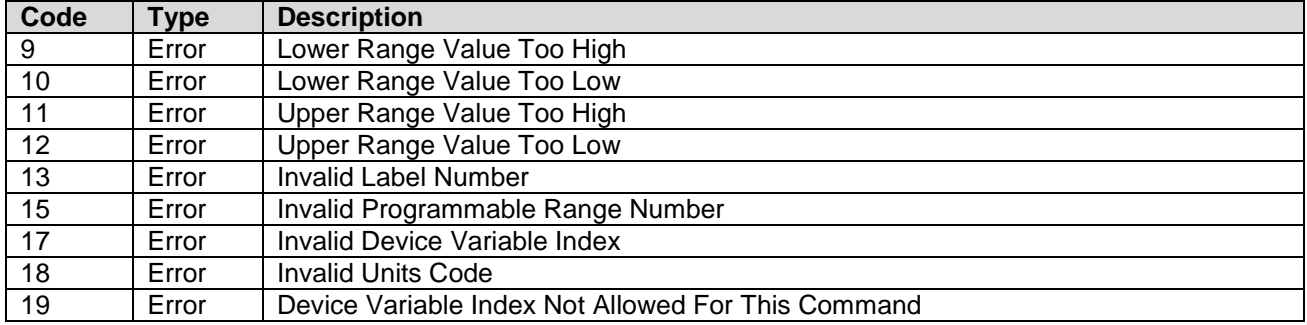

NOTE:

This command can only be used on Device Variables with Conductivity Classification.

CombiLyz AFI4/AFI5 specific:

This command can only be used on the Primary Device Variable.

This command does the same to all "Ranges", no matter which range is selected.

<span id="page-23-0"></span>This command will report failure if writing a label in a range that overlaps another label range. Reduce the size of the range that is in the way to set the new label range.

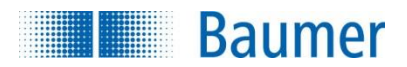

Request data frame

## **12.20 Command #2468 – Write Range Concentration Table Points**

This command sets up the specified Conductivity/Concentration table points. It also specifies the number of table points to use in total for this range. It is possible to setup up to 8 table points with each issue of the command.

Point number specifies the first point to be changed with this command, while Number of table points in message defines how many points are included in the command message.

It is optional for a device to support more than one point for each command.

If command is issued with 0 points in the message, it is not necessary to send units.

Note: Command 2340 and Command 2468 must support the same amount of points per message.

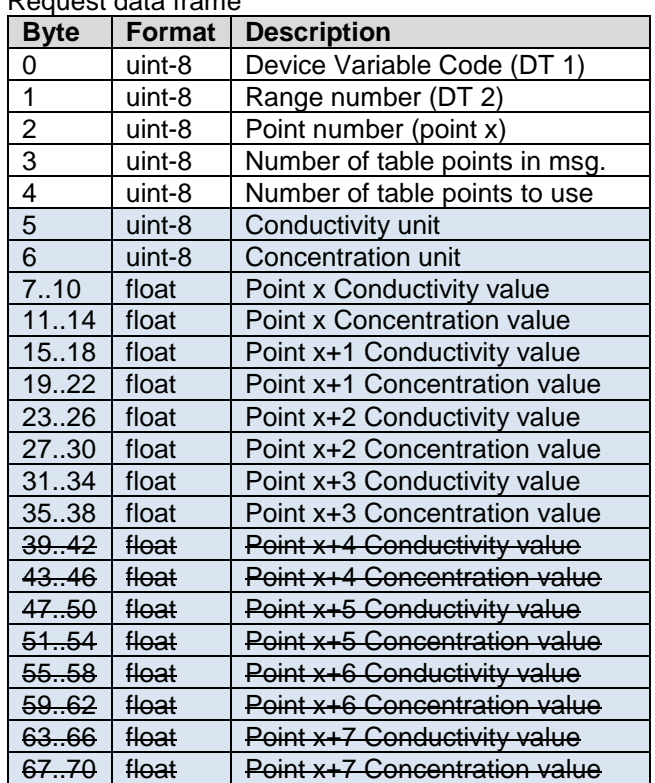

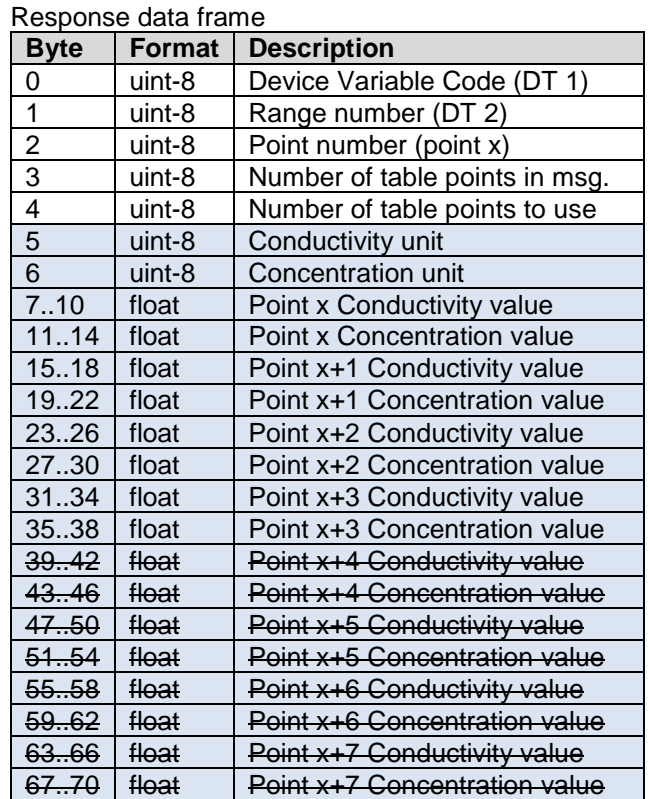

Command specific response codes for command 2468

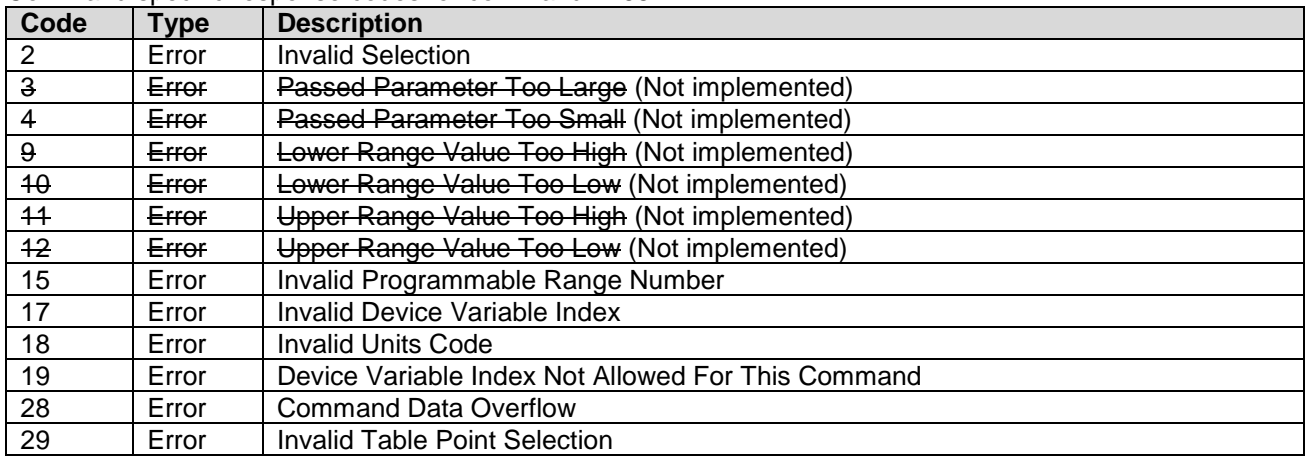

This command can only be used on Device Variables with Concentration Classification. NOTE: The parameters with the blue background fill are only returned, if at least one table point is written.

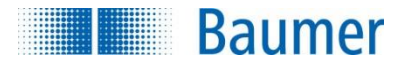

CombiLyz AFI4/AFI5 specific:

Points are denoted 1 .. 30.

Limited to 4 points in each message.

If setting Concentration mode Enable for Device Variable 2, Device Variable 4 will output Concentration instead of Conductivity, and the Loop Current output will output the Conductivity output current. There is no check on the conductivity and concentration values! It can cause erratic behavior if variables are not properly setup. Irrelevant response codes are therefore have a strike-through in the response code list.

## <span id="page-25-0"></span>**12.21 Command #2469 – Write Range Concentration Medium Label**

This command writes the label string for the specified Range number.

Please note that this command can be issued with a one byte predefined media label number instead of a full media label string of 16 bytes. In either way, the response always returns the full written data string.

#### Request data frame

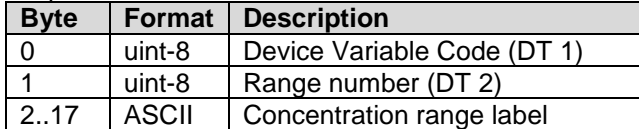

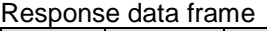

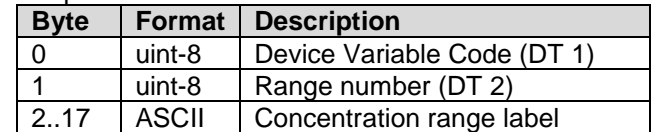

Command specific response codes for command 2469

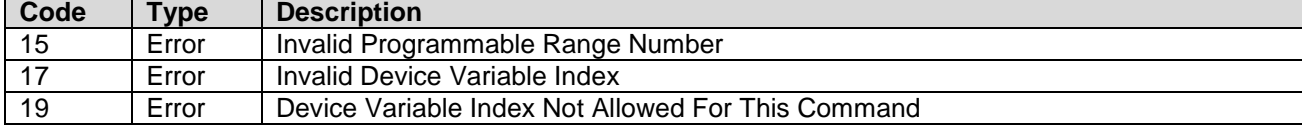

This command can only be used on Device Variables with Concentration Classification.

CombiLyz AFI4/AFI5 specific:

No check of invalid characters is performed on the label.

## <span id="page-25-1"></span>**12.22 Command #2470 – Write Range Forced Status**

The active range is often selectable using a combination on external pins.

This command sets up the active range to be forced to a certain range. Forced status is lost at restart.

Use NOT USED to turn off forced mode.

This setting is volatile, and will be set to NOT\_USED on reset!

#### Request data frame

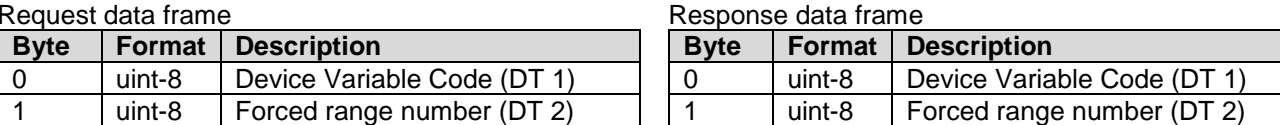

Command specific response codes for command 2470

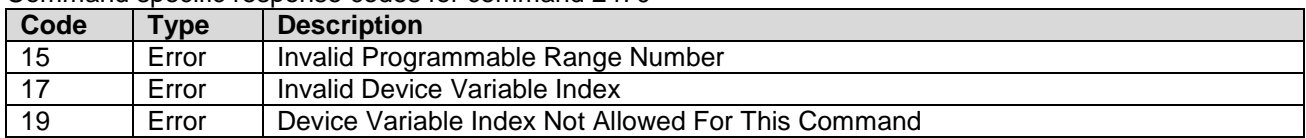

#### CombiLyz AFI4/AFI5 specific:

This command forces all Device Variables to the specified range, no matter which Device Variable is targeted. Only on range is selectable at a time for all Device Variables.

Passion for Sensors

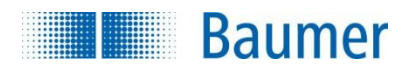

## **13 Device-Specific Commands**

The following device-specific commands are implemented:

- Command 130 [Read Device Variable State](#page-26-0)
- Command 131 [Write Device Variable State](#page-26-1)
- Command 132 [Read Device Variable Output Channel Setup](#page-27-0)
- Command 133 [Write Device Variable Output Channel Setup](#page-27-1)
- Command 134 [Reset Configuration to Factory Settings](#page-28-0)
- Command 135 [Trim Device Variable Zero](#page-28-1)
- Command 137 [Reset Device Variable Trim](#page-28-2)

## <span id="page-26-0"></span>**13.1 Command #130 – Read Device Variable State**

This command reads out the state whether the Device Variable is enabled or disabled.

Request data frame

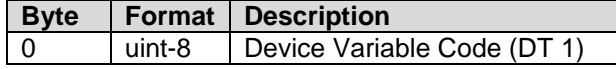

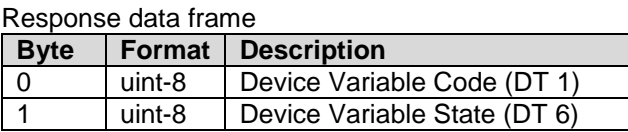

Command specific response codes for command 130

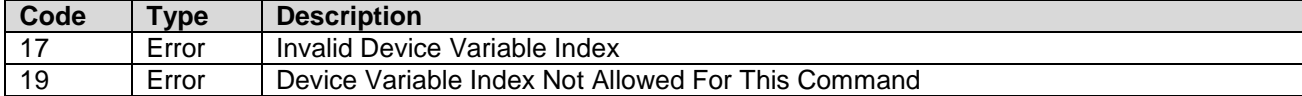

CombiLyz AFI4/AFI5 specific:

This command can only be used on Device Variables with Concentration Classification.

## <span id="page-26-1"></span>**13.2 Command #131 – Write Device Variable State**

This command writes the state whether the Device Variable is enabled or disabled.

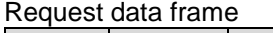

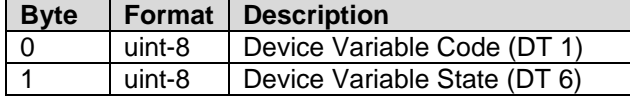

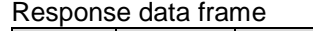

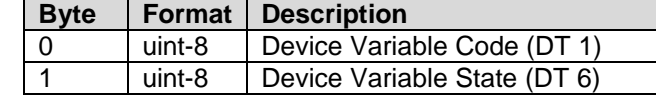

Command specific response codes for command 131

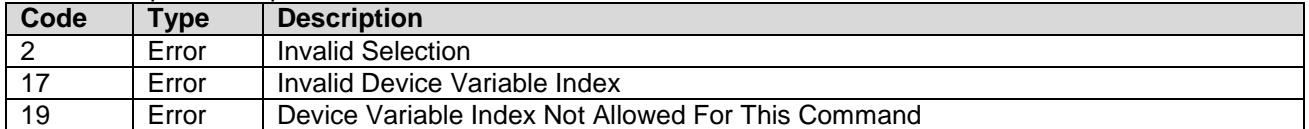

CombiLyz AFI4/AFI5 specific:

This command is specifically used to enable and disable AFI4/AFI5's concentration mode.

This command can only be used on Device Variables with Concentration Classification.

Concentration enable is shared for Device Variable 2 and 4. If setting Concentration mode Enable for Device Variable 2, it will start outputting data (Outputs NOT\_A\_NUMBER when disabled), and Device Variable 4 will output Concentration instead of Conductivity.

This command cannot be used on Device Variable 4, since it is a multi-classification variable, and not Concentration classification.

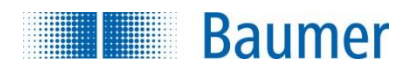

## <span id="page-27-0"></span>**13.3 Command #132 – Read Device Variable Output Channel Setup**

This command reads the setup of the output for the specified device variable. This includes the current limits and the current to use in case of error, and which errors that may use this output as error channel.

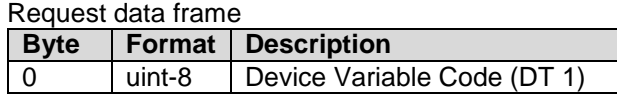

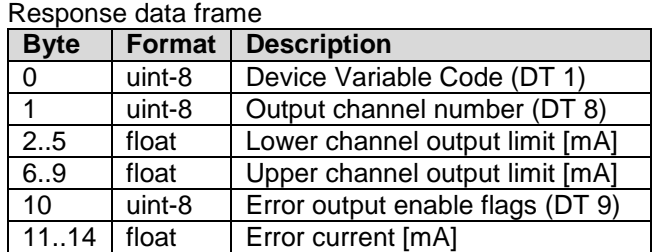

Command specific response codes for command 132

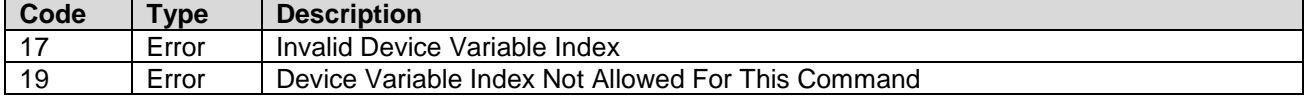

For device variables that cannot be assigned an output channel: Output Channel Number is set to NOT\_USED, and floats are set to NOT\_A\_NUMBER. Error output flags are returned as zero.

## <span id="page-27-1"></span>**13.4 Command #133 – Write Device Variable Output Channel Setup**

This command sets up the Analog output channel source for the specified device variable and sets the limits which the output will not exceed in normal operation. It also sets up which errors are allowed to use this output channel, and what current an active error forces the output to.

#### Request data frame

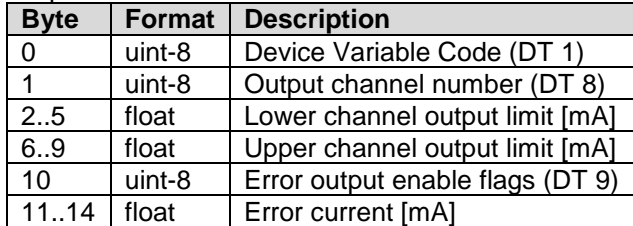

Response data frame

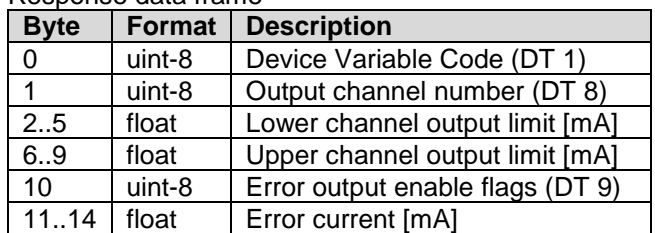

Command specific response codes for command 133

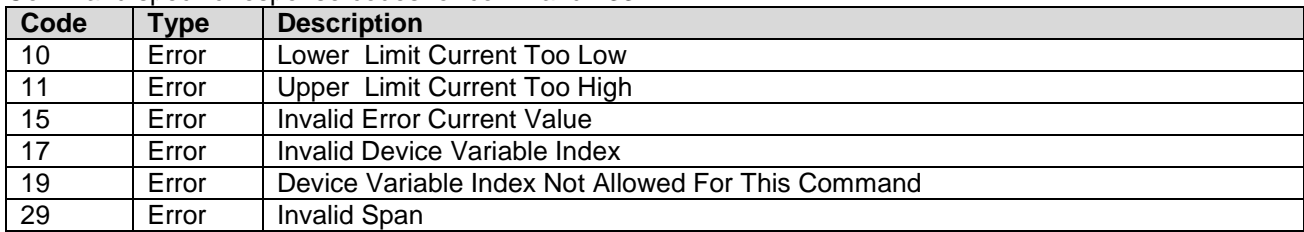

CombiLyz AFI4/AFI5 specific:

The only allowed channel assignment is:

Device variable 1 – Temperature .. Channel 2

Device variable 4 – Combined Conductivity / Concentration .. Channel 1

No other device variables are allowed to have an assigned output channel.

Setting error current for either device variable 1 or 4, will set it for the other channel as well.

WARNING!: Error current is only checked for not overlapping the actual channel's limits – it may very well overlap another channel's limits.

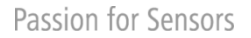

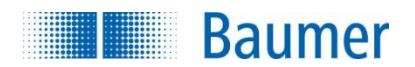

## <span id="page-28-0"></span>**13.5 Command #134 – Reset Configuration to Factory Settings**

This command resets all configuration in the device to the state it was when shipped from the factory.

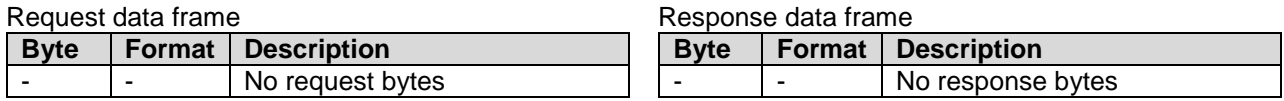

## <span id="page-28-1"></span>**13.6 Command #135 – Trim Device Variable Zero**

This command uses the provided parameter value and the actual measured device variable value and adjusts the internal zero compensation, so that the device variable output value matches the one sent with the command. It is possible to adjust the device variable zero with  $\pm 5\%$  of the full range.

#### Request data frame

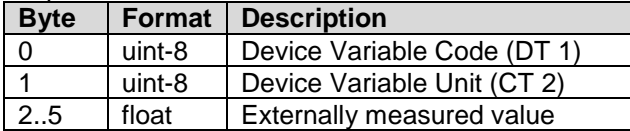

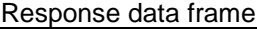

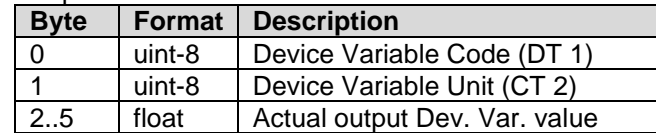

Command specific response codes for command 135

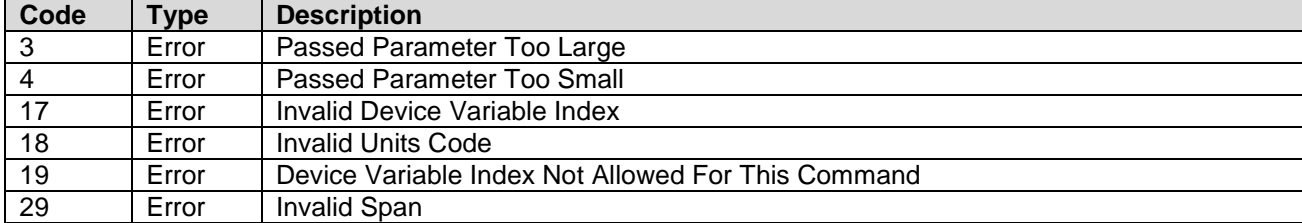

CombiLyz AFI4/AFI5 specific:

This command is specifically designed for Device Variables 0 and 1.

## **13.7 Command #136 – Trim Device Variable Gain**

**This command is not implemented for CombiLyz AFI4/AFI5.**

## <span id="page-28-2"></span>**13.8 Command #137 – Reset Device Variable Trim**

This command resets any user trim of the Device Variable to factory settings.

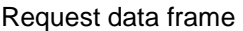

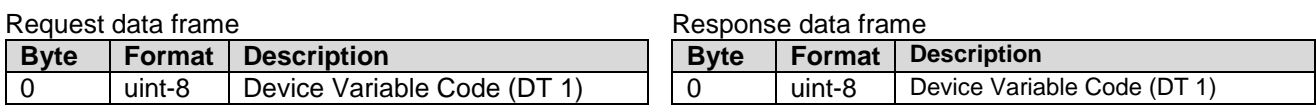

Command specific response codes for command 137

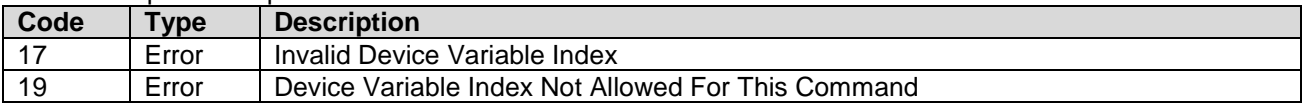

CombiLyz AFI4/AFI5 specific:

This command is specifically designed for Device Variables 0 and 1.

**Baumer** 

## **14 Conductivity Family Device Specific Tables**

## **14.1 Cond. Family Device Spec. Table 1 – Conductivity Device Family Device Variable Status**

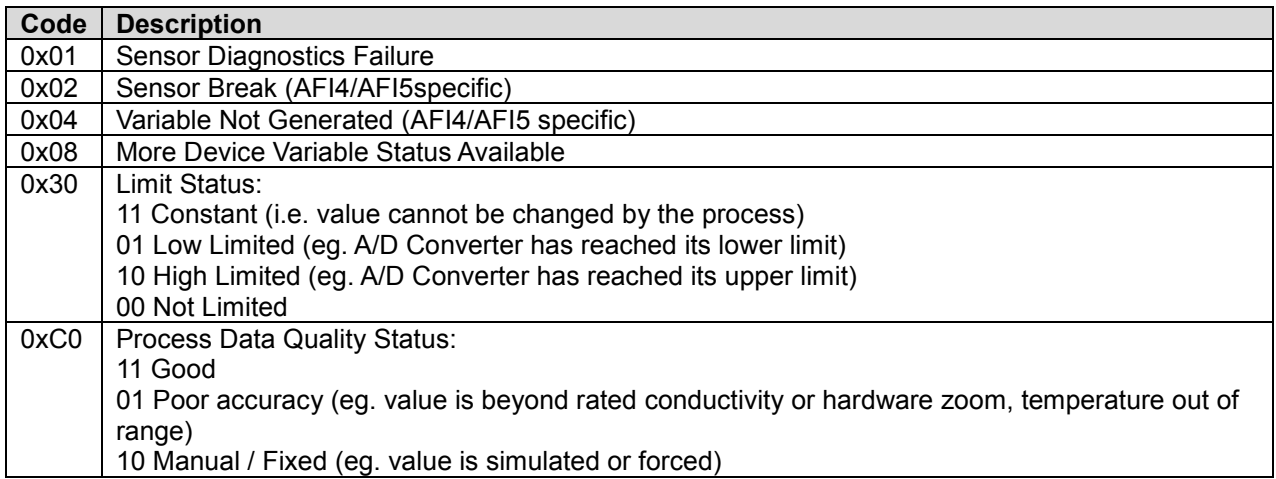

## **14.2 Conductivity Family Device Specific Table 2 – Conductivity Status 0**

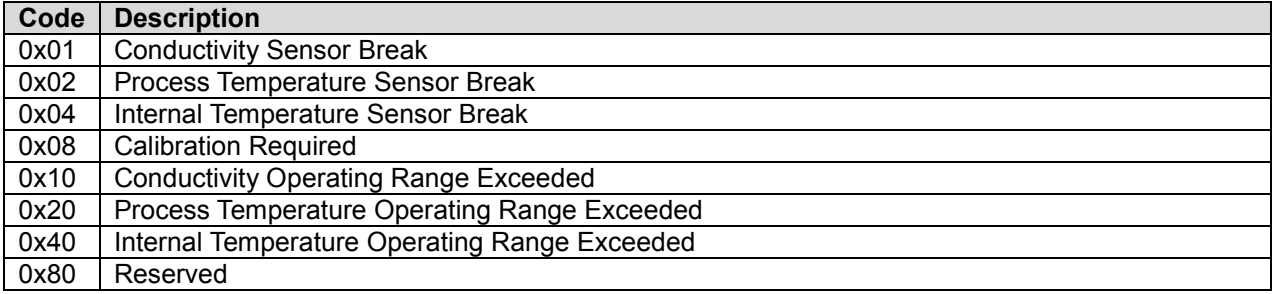

## **14.3 Conductivity Family Device Specific Table 3 – Conductivity Family Capabilities 0**

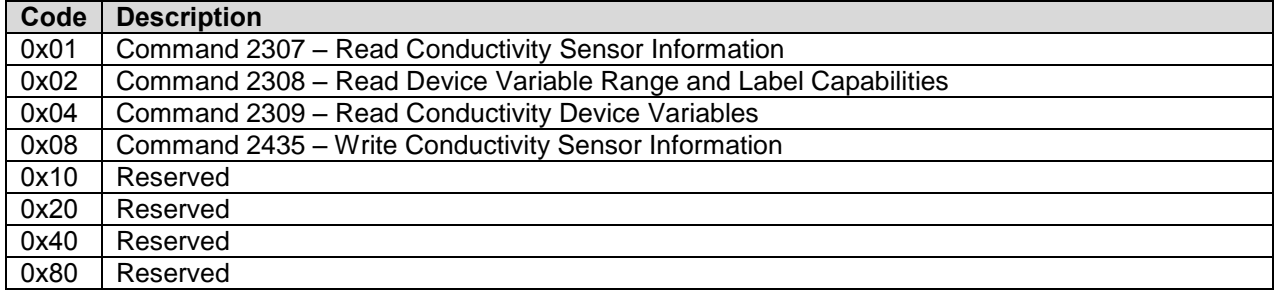

**Baumer** 

## **14.4 Conductivity Family Device Specific Table 4 - Conductivity Family Capabilities 1**

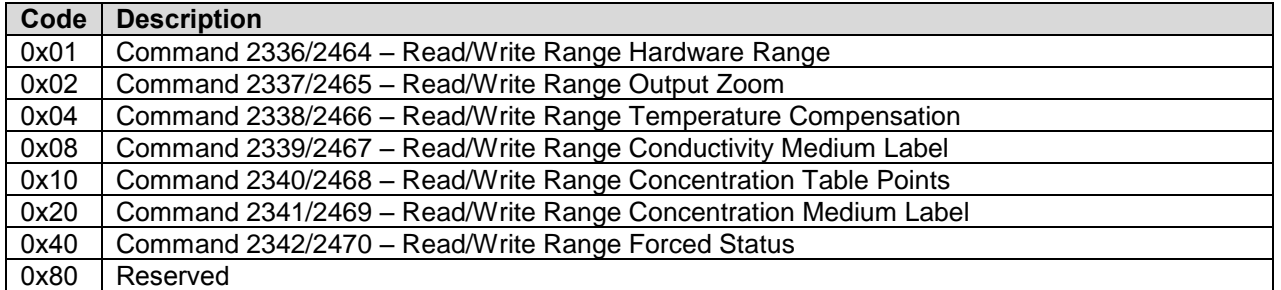

## **15 Device Specific Tables**

## **15.1 Sensor Type Codes**

Sensor Type codes

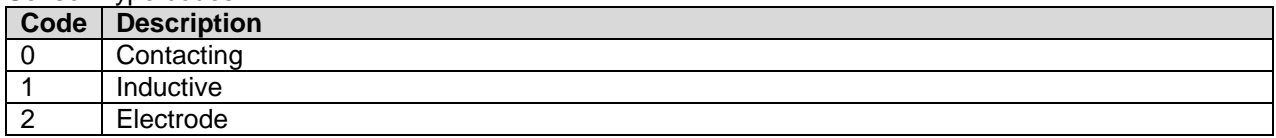

## **15.2 Unit Codes**

(subset of HART Common Table 2, Unit Codes)

Unit Codes

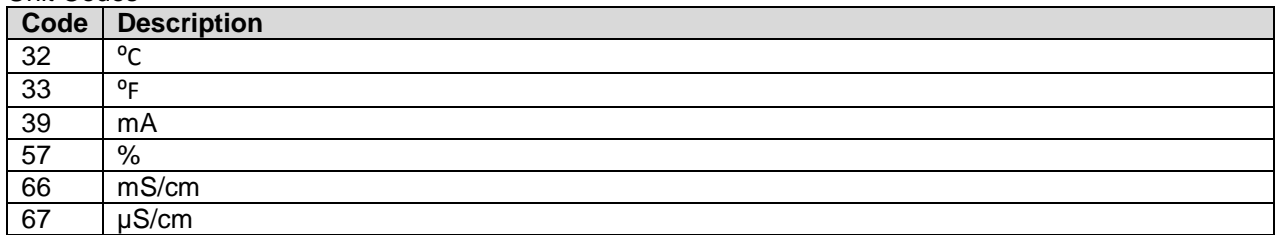

## **15.3 Internal Unit Conversion**

Conductivity Unit Conversion κ[μ $S/cm$ ] = κ[m $S/cm$ ]  $\times$  1000 κ[mS/cm] = κ[µS/cm] / 1000 Temperature Unit Conversion  $t[^{0}C] = (t[^{0}F] - 32) / 1.8$  $t[^{0}F] = t[^{0}C] \times 1.8 + 32$ 

# **16 Performance**

## **16.1 Sampling Rates**

Typical sampling rates are shown in the following table.

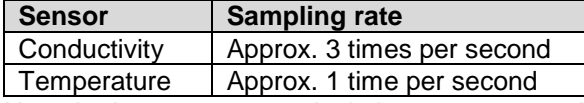

Note: both temperature calculations use an equally-weighted running mean of the last 3 input values.

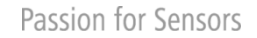

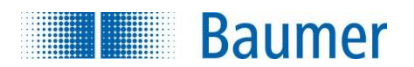

## **16.2 Power-Up**

On power up, the transmitter runs through a startup initialization procedure, which takes approximately 5 seconds. During this period, the device will notbe able to respond to HART commands, and the analog output is set at 3.5mA.

The first stable measurements are ready in less than 15 seconds, allowing valid Device Variable readouts. Fixed-current mode is cancelled upon startup / reset.

## **16.3 Reset**

Command 42 - Perform Device Reset causes the device to reset its microprocessor. The resulting restart is identical to the normal power up sequence.

## **16.4 Self-Test**

The CombiLyz AFI4/AFI5 does not support command 41 – Self Test. Self-testing is performed periodically during normal operation.

### **16.5 Command Response Times**

HART command response time depends on the command number issued and the internal state of the device. If write commands result in writing in non-volatile memory, the response is sent upon completion of the write, causing a small delay of up to 140ms.

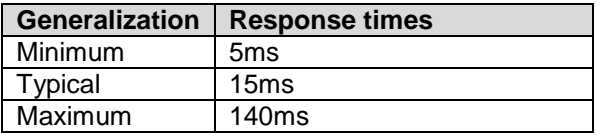

## **16.6 Busy and Delayed-Response**

Delayed-response is not used.

## **16.7 Long Messages**

The largest data field used is in the response to Command 2468, where 39 bytes (not including the two status bytes) are returned. Total length of data field is then 41 bytes.

### **16.8 Non-Volatile Memory**

Built-in flash memory of the micro controller is used to hold user configuration. New data is written to this memory immediately on execution of a write command, before the response is sent. If the new data to be written is identical to the data already stored, the write is not performed.

## **16.9 Modes**

Fixed current mode is implemented, using Command 40. This mode is cleared at startup or reset.

### **16.10 Burst Mode**

This Field Device does not support Burst Mode.

### **16.11 Write Protection**

This Field Device does not support Write Protect.

## **16.12 Catch Device Variable**

This Field Device does not support Catch Device Variable.

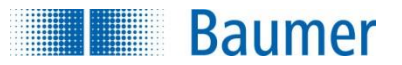

## **16.13 Damping**

Damping is implemented for the PV and the other device variables depending on the PV value. This includes the conductivity/concentration output channel current, and if a concentration value is calculated (which always is done with respect to the PV value).

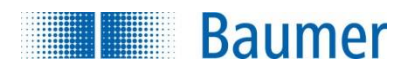

# **ANNEX A. CAPABILITY CHECKLIST**

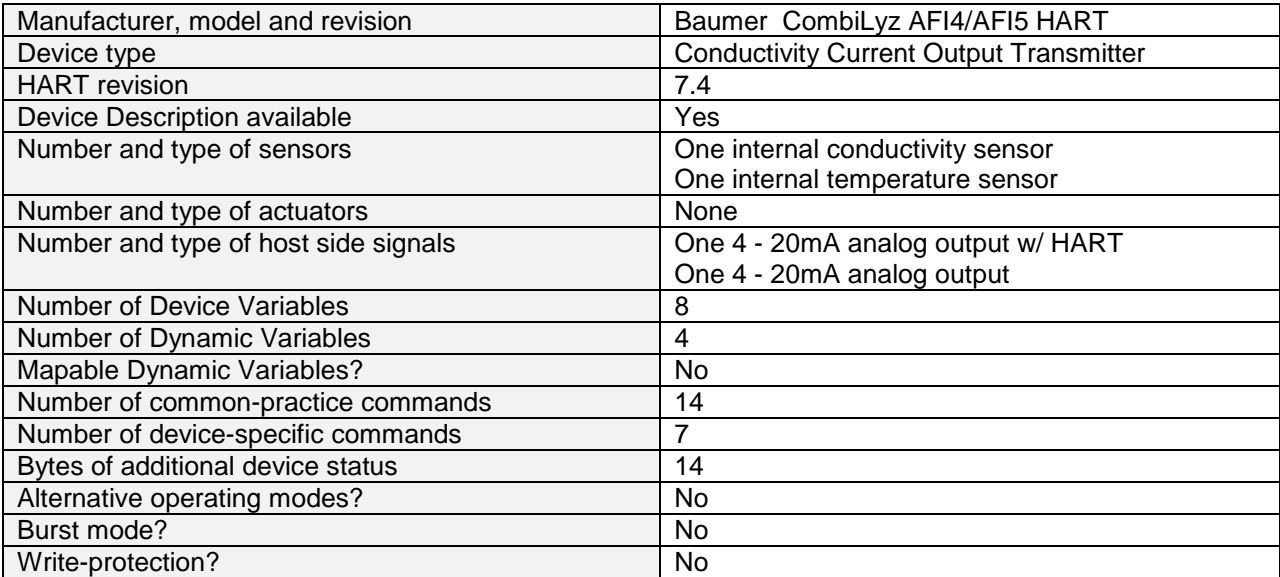

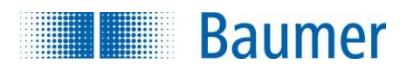

# **ANNEX B. DEFAULT CONFIGURATION**

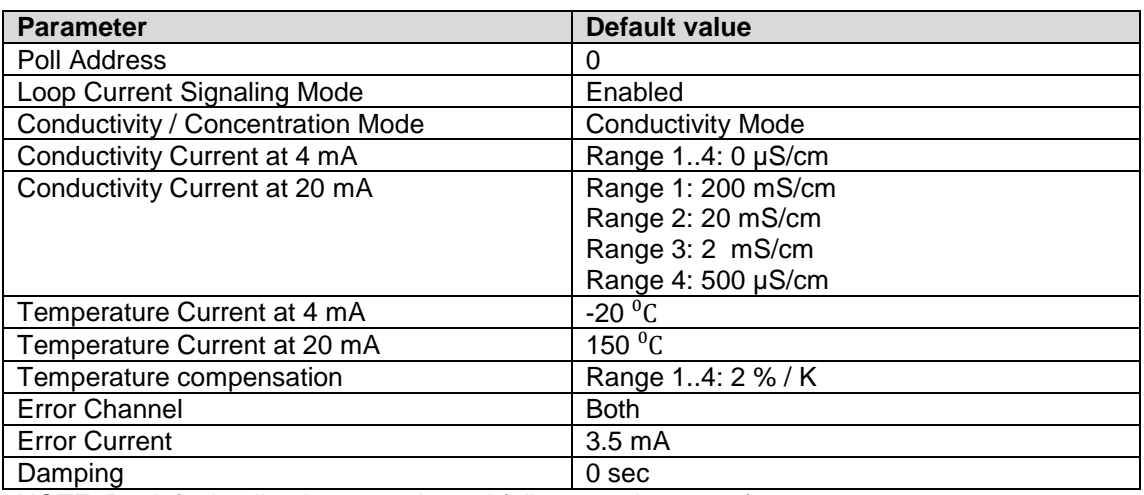

NOTE: By default, all strings are cleared (all space characters)

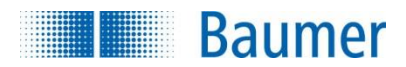

# **ANNEX C. REVISION HISTORY**

**A1. 2015-09-02 First Revision 1.0**

Document created.